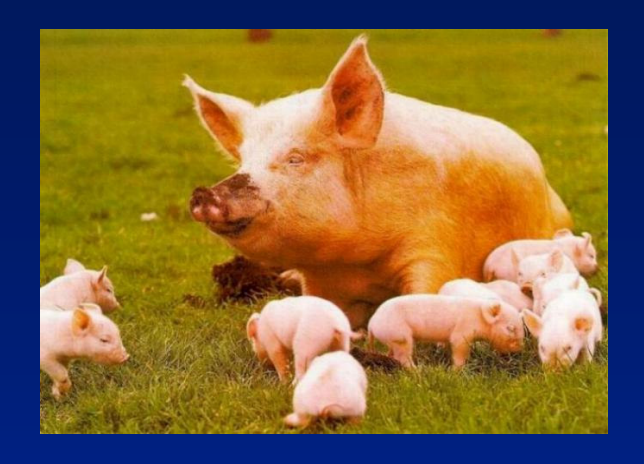

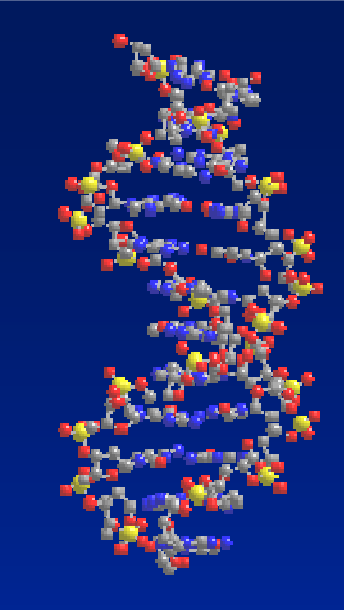

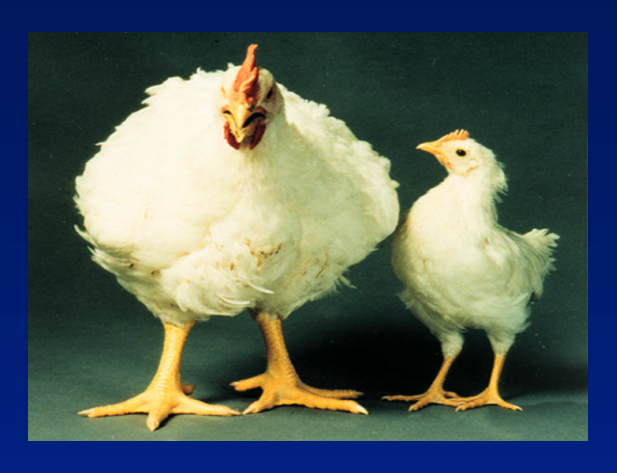

# Linkage Disequilbrium to Genomic Selection

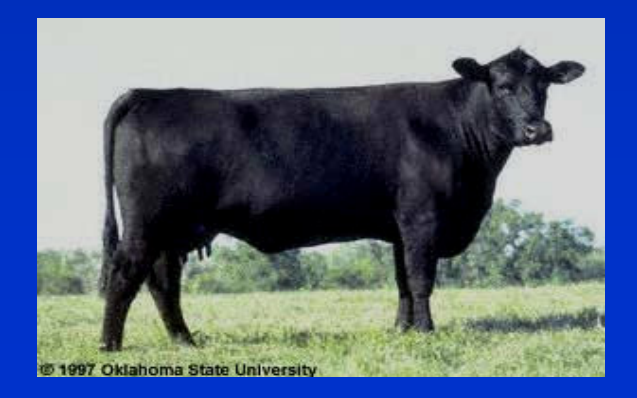

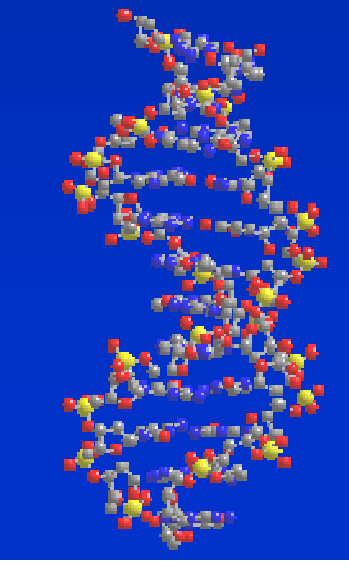

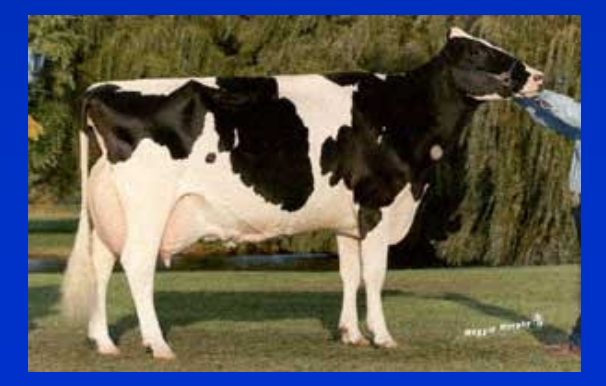

# Course overview

• Day 1

–Linkage disequilibrium in animal and plant genomes

- Day 2
	- QTL mapping with LD
- Day 3
	- Marker assisted selection using LD
- Day 4
	- Genomic selection<br>
	... F
- Day 5
	- –Genomic selection continued

- LD-MAS with single markers<br>• How many OTL to use in LD.
- How many QTL to use in LD-MAS?<br>• Bias in OTL offocts
- Bias in QTL effects<br>• LD-MAS with mark
- LD-MAS with marker haplotypes<br>• I D-MAS with the JBD approach
- LD-MAS with the IBD approach<br>• Gone assisted selection
- Gene assisted selection<br>• Ontimicing the brooding
- Optimising the breeding scheme with<br>• marker information marker information

- Marker assisted selection (MAS) can be<br>• hased on DNA markers based on DNA markers
	- in linkage equilibrium with a QTL (LE-MAS)
	- in linkage disequilibrium with a QTL (LD-MAS)
	- actual mutation causing QTL effect (Gene-MAS).
- All three types of MAS are currently used in<br>• the livestock industries (Dekkers 2004) the livestock industries (Dekkers 2004).

**Table 1.** Examples of gene tests used in commercial breeding for different species (D = dairy cattle, B = beef cattle, C = poultry, P = pigs, S = sheep) by trait category and type of marker

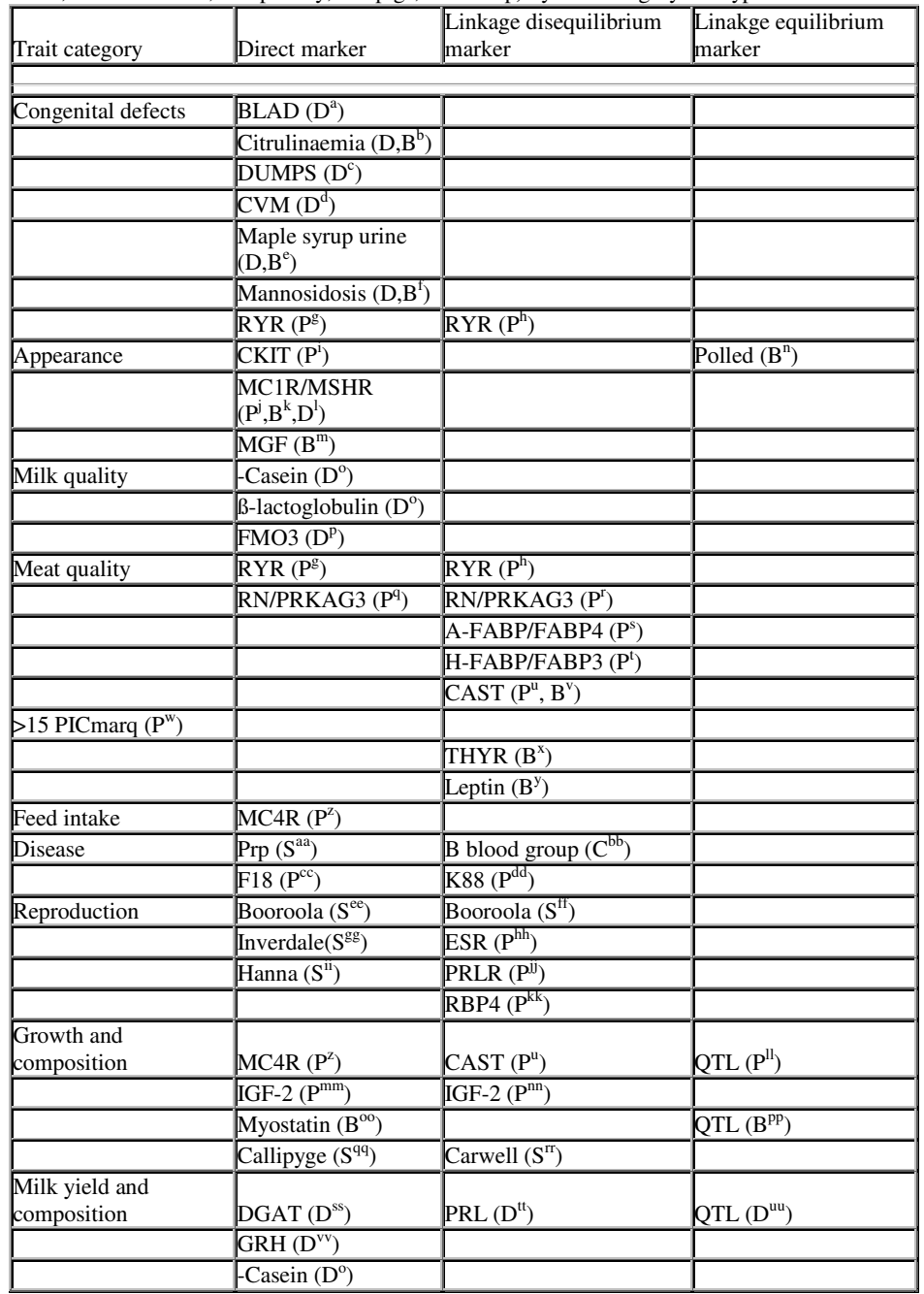

- LE-MAS is most difficult to implement.
	- marker-QTL phase within each family must be<br>established before an increase in selection established before an increase in selection response can be realised.
- LD-MAS now very attractive due to very<br>Iarge numbers of single nucleotide large numbers of single nucleotide polymorphism (SNP) markers suitable for LD mapping now available.
- Gene-MAS requires enormous amount of<br>work and resources!! work and resources!!

- LD-MAS as a two step procedure.<br>— Step 1 Fffects of a marker or set of
	- Step 1. Effects of a marker or set of<br>markers are estimated in a reference markers are estimated in a reference population.
	- Step 2. The breeding values of a group of<br>selection candidates are calculated using selection candidates are calculated using the marker information.

- LD-MAS as a two step procedure.<br>— Step 1 Fffects of a marker or set of
	- Step 1. Effects of a marker or set of<br>markers are estimated in a reference markers are estimated in a reference population.
	- Step 2. The breeding values of a group of<br>selection candidates are calculated using selection candidates are calculated using the marker information.
- In many cases, the selection<br>Candidates will have no nhen candidates will have no phenotypic information of their own, eg young dairy bulls which are progeny test candidates.

- LD-MAS as a two step procedure.<br>— Step 1 Effects of a marker or set of
	- Step 1. Effects of a marker or set of<br>markers are estimated in a reference markers are estimated in a reference population.
	- Step 2. The breeding values of a group of<br>selection candidates are calculated using selection candidates are calculated using the marker information.

• Estimate effects of marker or markers<br>in reference population in reference population

> **y**=**1** $n\mu + Xg + Zu$

$$
\begin{bmatrix}\n\hat{\mu} \\
\hat{\mu} \\
\hat{g} \\
\hat{u}\n\end{bmatrix} =\n\begin{bmatrix}\n1_n'1_n & 1_n'X & 1_n'Z \\
X'1_n & X'X & X'Z \\
Z'1_n & Z'X & Z'Z + A^{-1}\lambda\n\end{bmatrix}\n\begin{bmatrix}\n1_n'y \\
X'y \\
Z'y\n\end{bmatrix}
$$

- LD-MAS as a two step procedure.<br>— Step 1 Fffects of a marker or set of
	- Step 1. Effects of a marker or set of<br>markers are estimated in a reference markers are estimated in a reference population.
	- Step 2. The breeding values of a group of<br>selection candidates are calculated using selection candidates are calculated using the marker information.

$$
\mathbf{MEBV} = \mathbf{\hat{u}} + \mathbf{X} \overset{\wedge}{g}
$$

# • Example

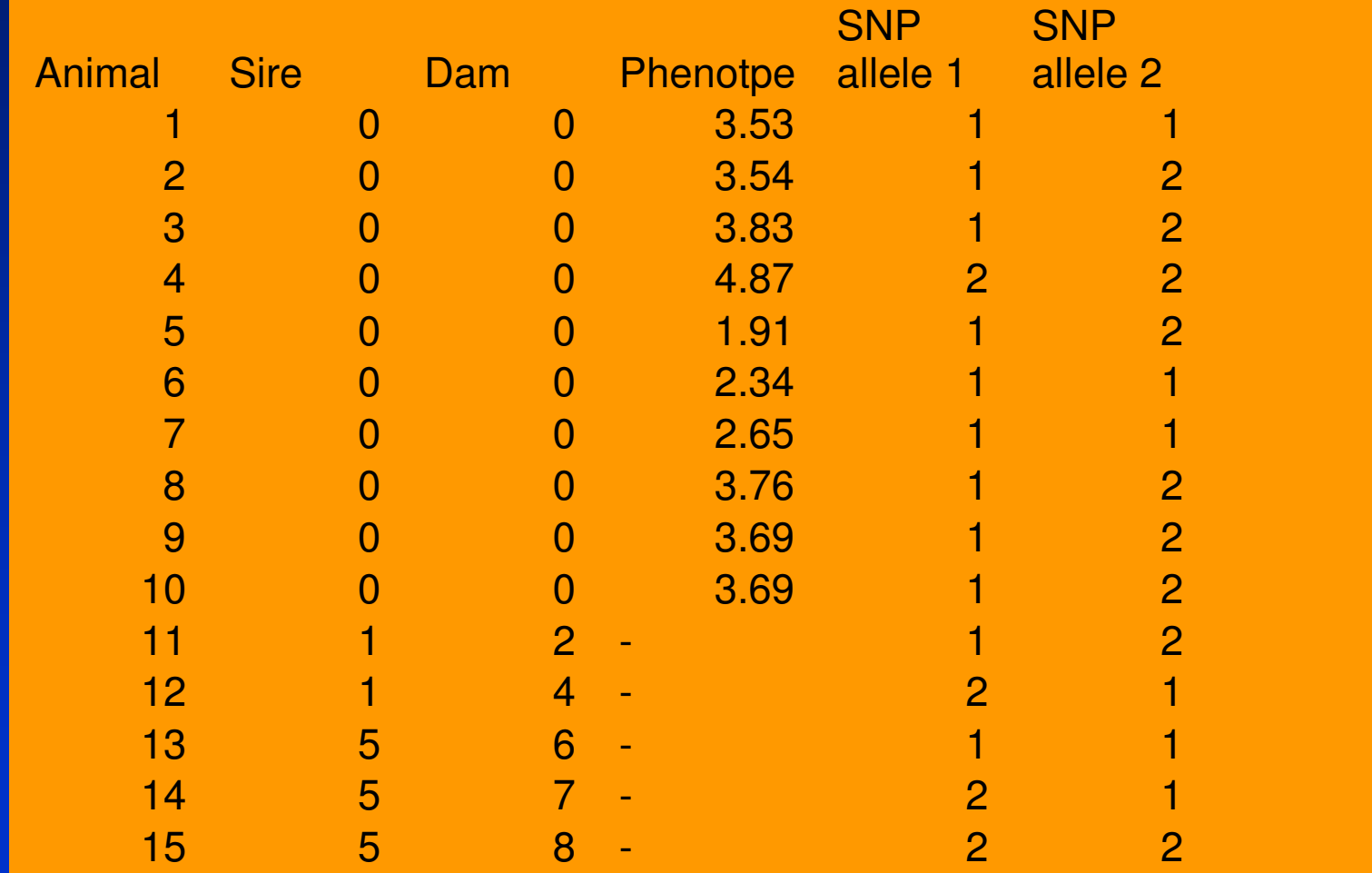

• The data was simulated as a SNP The data was simulated as a SNP effect of 1 for 2 allele plus effect of sire 1 of 3 and sire 5 of -3 + random effect

#### $\bullet$ Example

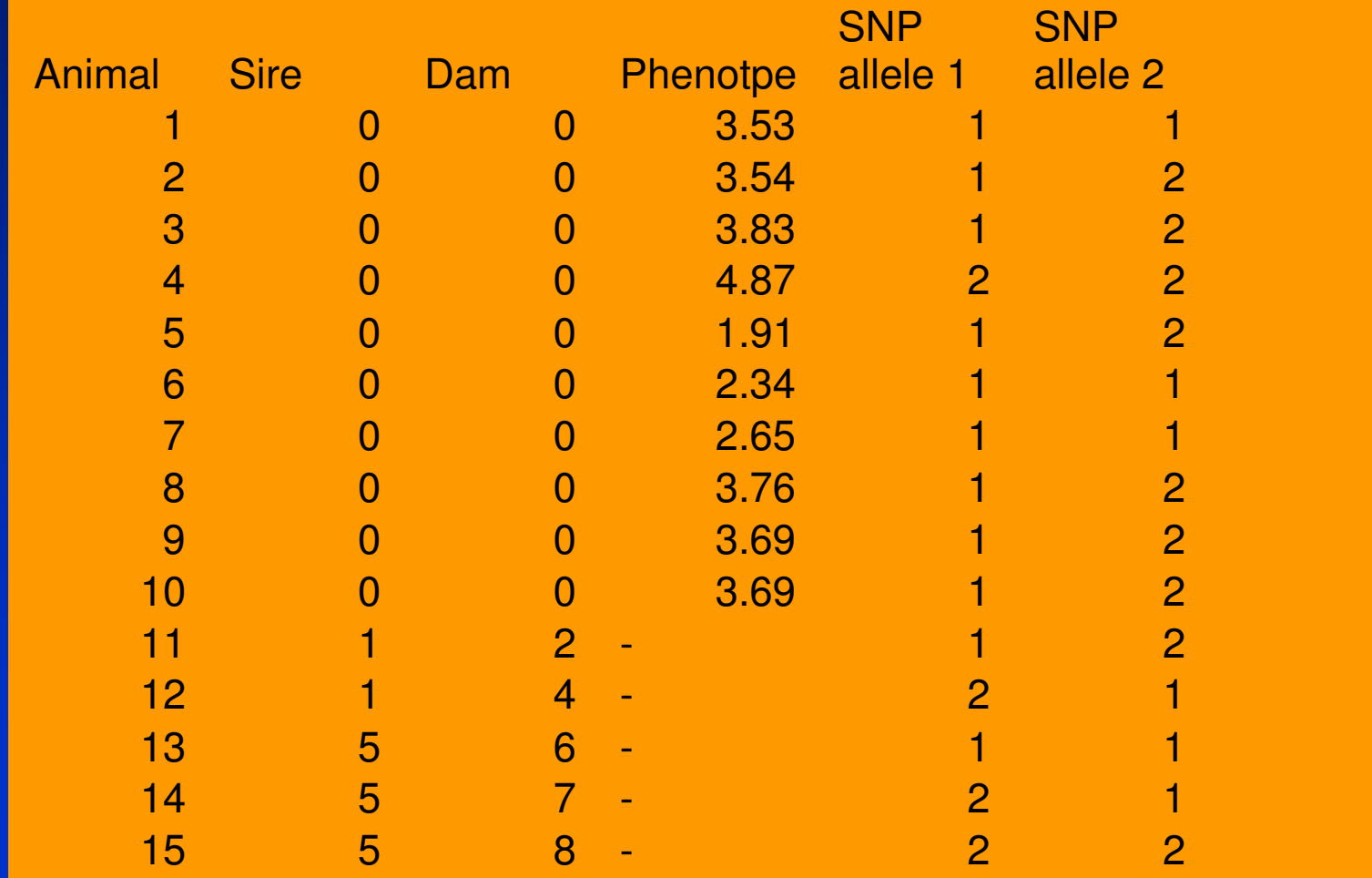

- LD-MAS as a two step procedure.<br>— Step 1 Effects of a marker or set of
	- Step 1. Effects of a marker or set of<br>markers are estimated in a reference markers are estimated in a reference population.
	- Step 2. The breeding values of a group of<br>selection candidates are calculated using selection candidates are calculated using the marker information.

• Build:

$$
\begin{bmatrix}\n\hat{\mu} \\
\hat{\mu} \\
\hat{g} \\
\hat{u}\n\end{bmatrix} =\n\begin{bmatrix}\n1_n' 1_n & 1_n' X & 1_n' Z \\
X' 1_n & X' X & X' Z \\
Z' 1_n & Z' X & Z' Z + A^{-1} \lambda\n\end{bmatrix}\n\begin{bmatrix}\n1_n' y \\
X' y \\
Z' y\n\end{bmatrix}
$$

• Example<br>• 1 and Y  $\bullet$  1  $\mathsf{n}$  and  $\mathsf{X}$ 

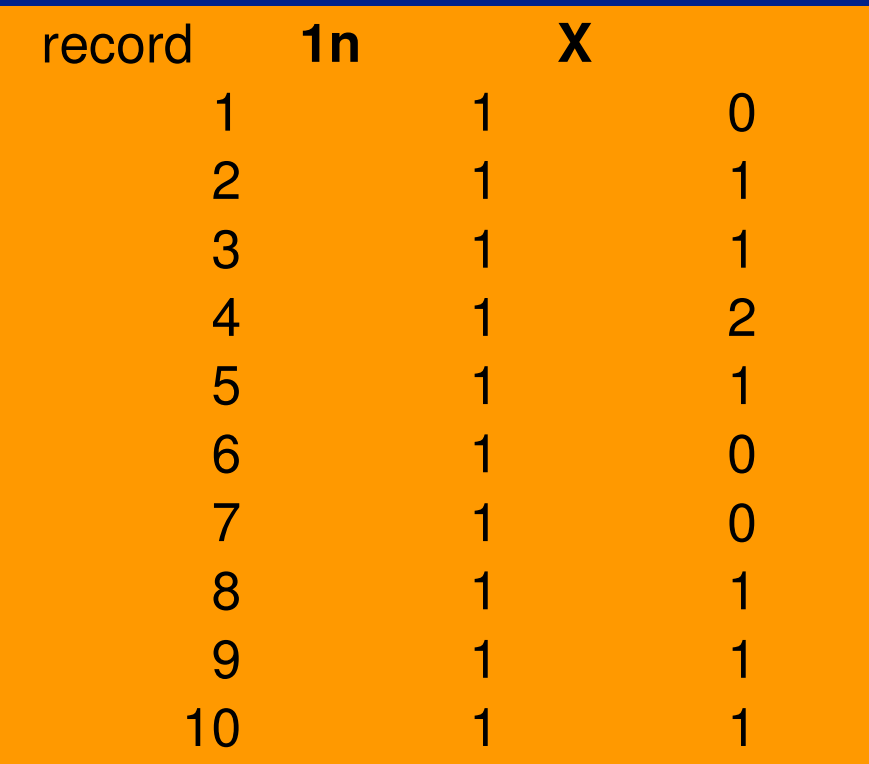

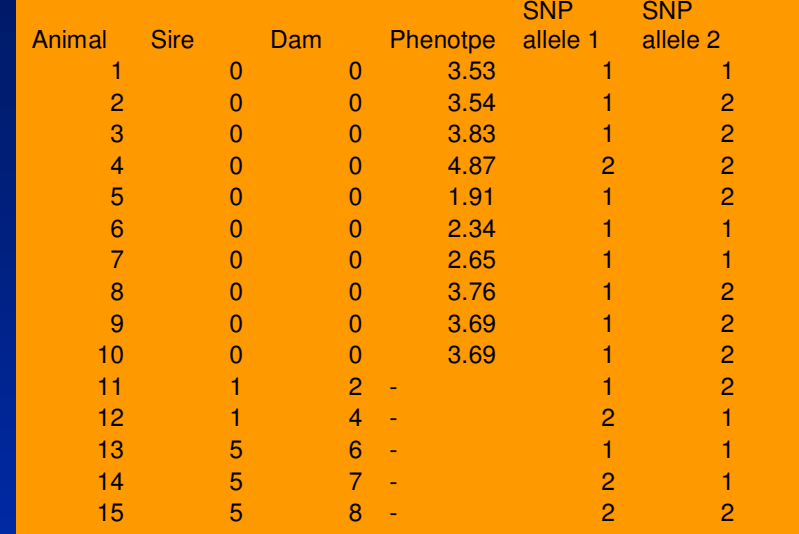

**SNP** 

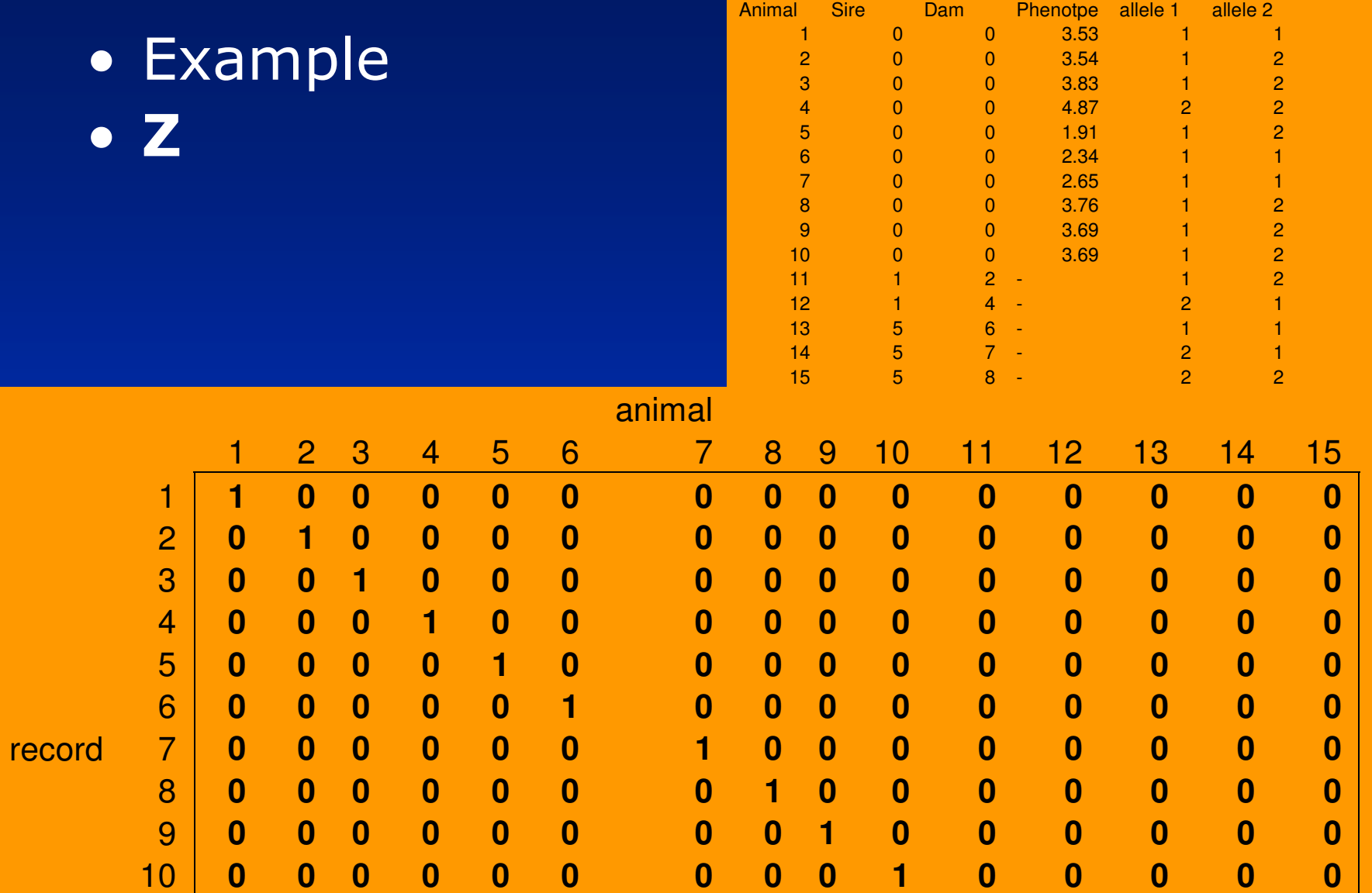

• Example<br>• A •A $\bullet$   $\lambda=1/2$ 

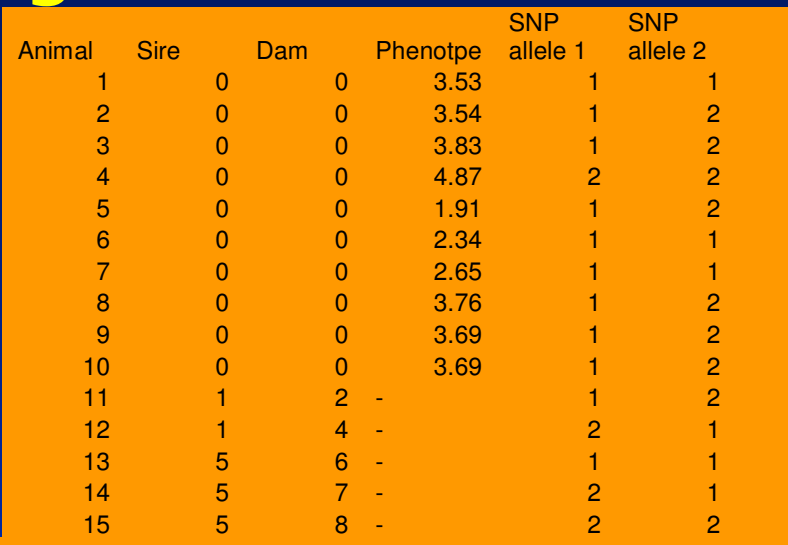

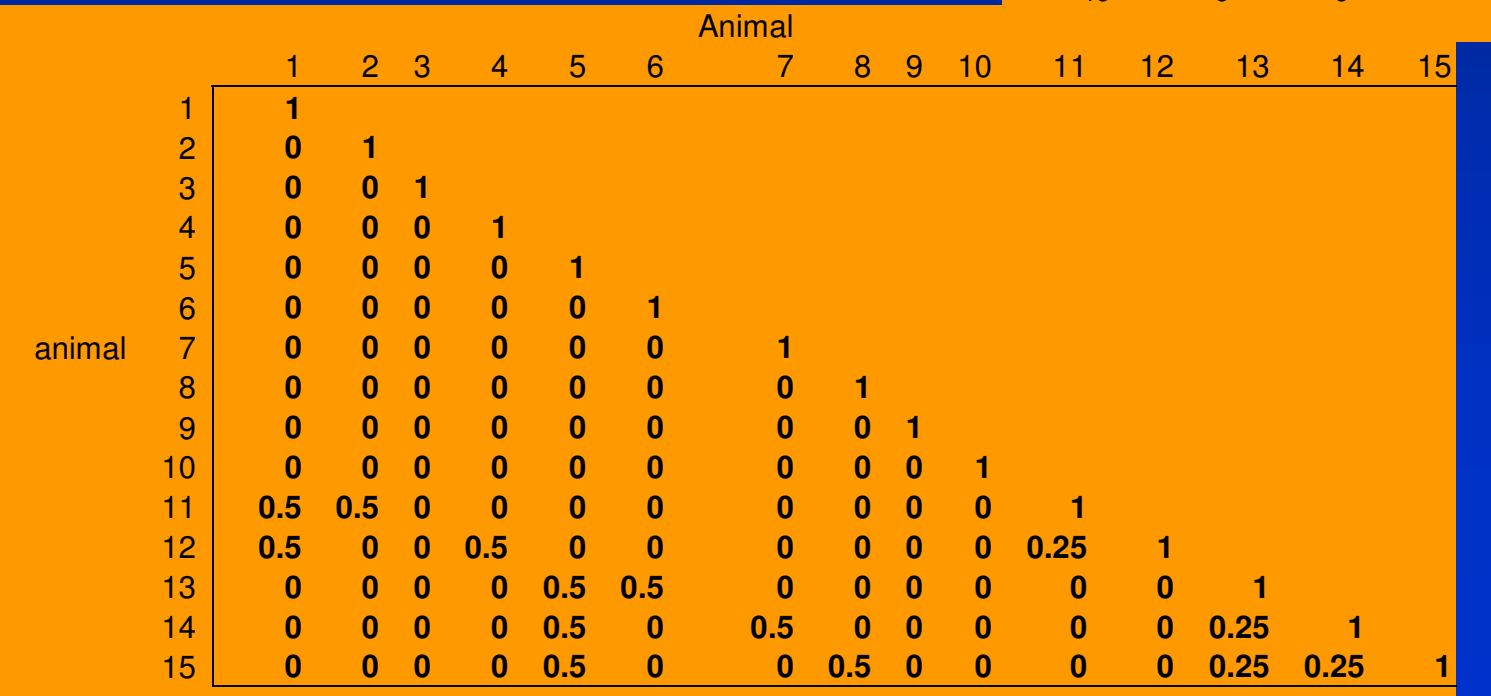

- Example<br>• Solve
- Solve equations..

 $\overline{\phantom{a}}$  $\overline{\phantom{a}}$  $\overline{\phantom{a}}$  $\overline{\phantom{a}}$  $\, + \,$ =ヿ゠<sub>゠</sub>゠゠゠゠゠゠゠゠゠゠゠゠゠゠゠゠゠゠゠゠゠  $^{-1}\lambda$  |  $\mathbf{Z}$ ' ∧ **u**∧ *g*∧ **yX' y1 y'**  $Z'1_n$  **Z'X**  $Z'Z+A$ **X'1 X' X X' Z** $\mathbf{1}_n \cdot \mathbf{1}_n \quad \mathbf{1}_n \cdot \mathbf{X}$  $1 \cdot Z$ **n11n L A L L L I I nnnnn**λ $\mu$ 

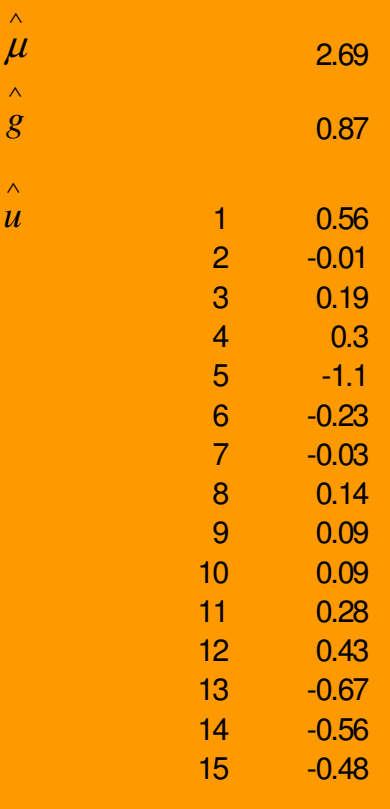

∧ $\mu$ 

∧

∧*u*

- LD-MAS as a two step procedure.<br>— Step 1 Fffects of a marker or set of
	- Step 1. Effects of a marker or set of<br>markers are estimated in a reference markers are estimated in a reference population.
	- Step 2. The breeding values of a group of<br>selection candidates are calculated using selection candidates are calculated using the marker information.

$$
\mathbf{MEBV} = \mathbf{\hat{u}} + \mathbf{X} \overset{\wedge}{g}
$$

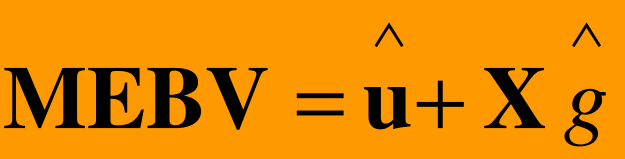

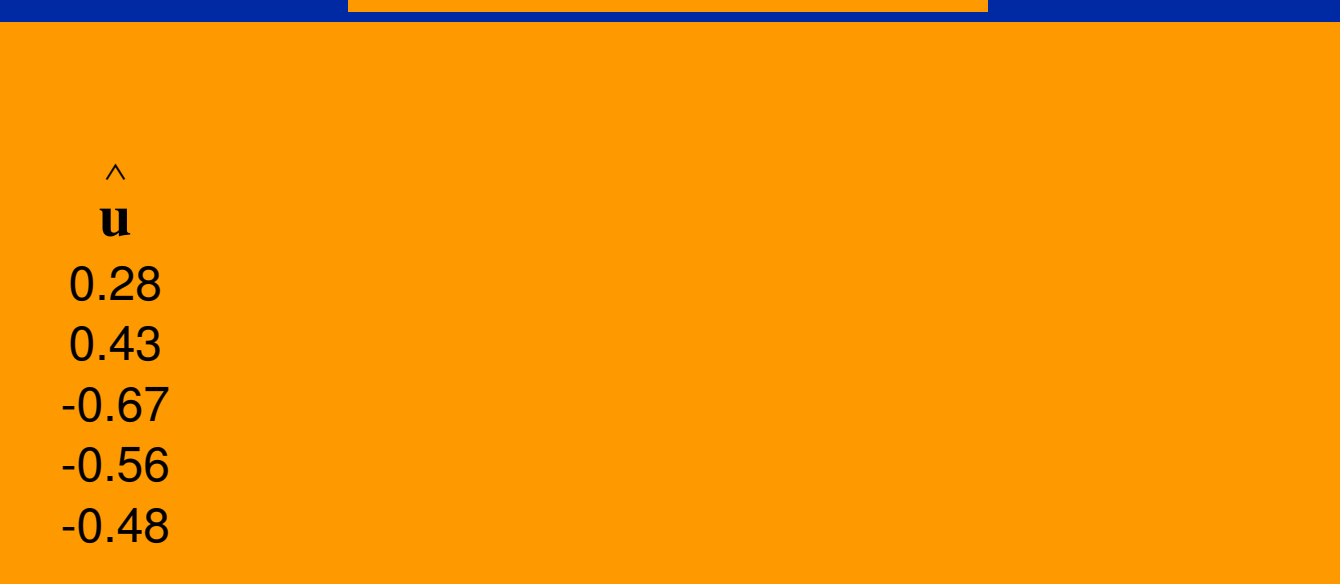

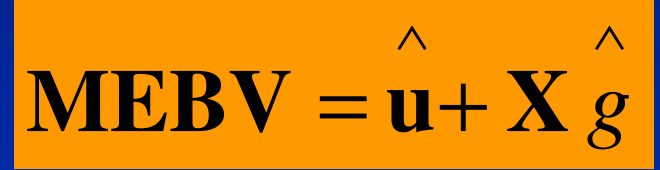

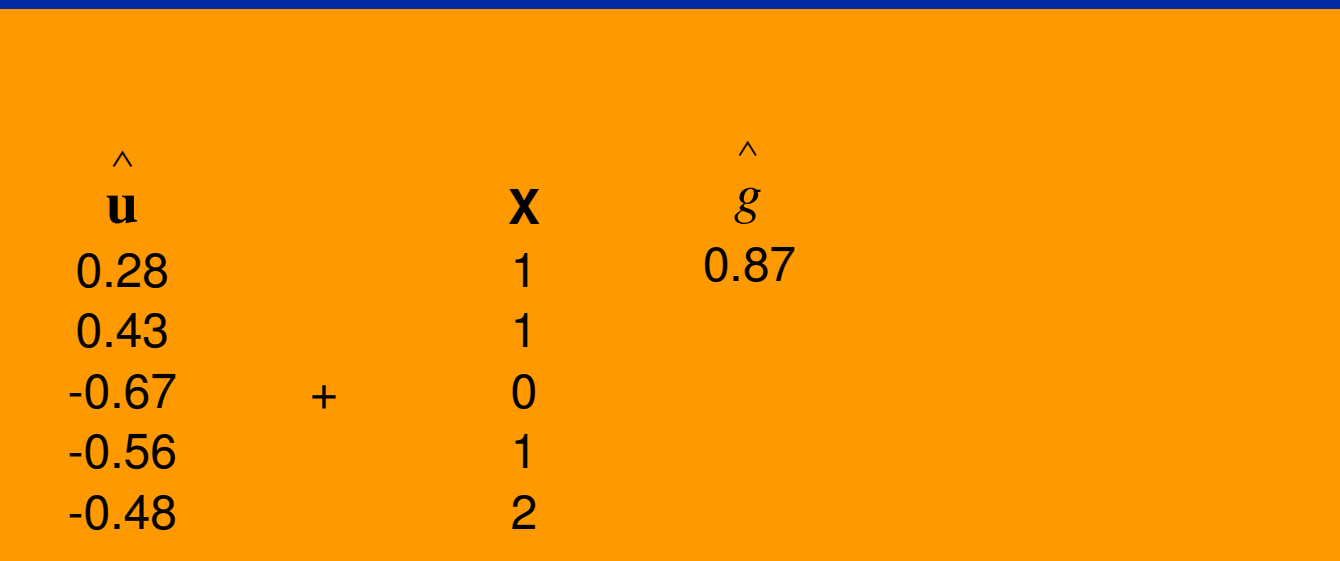

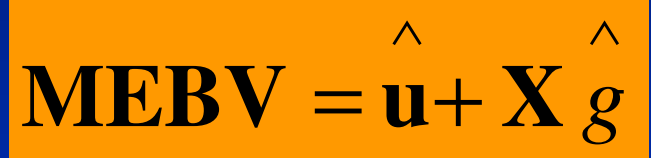

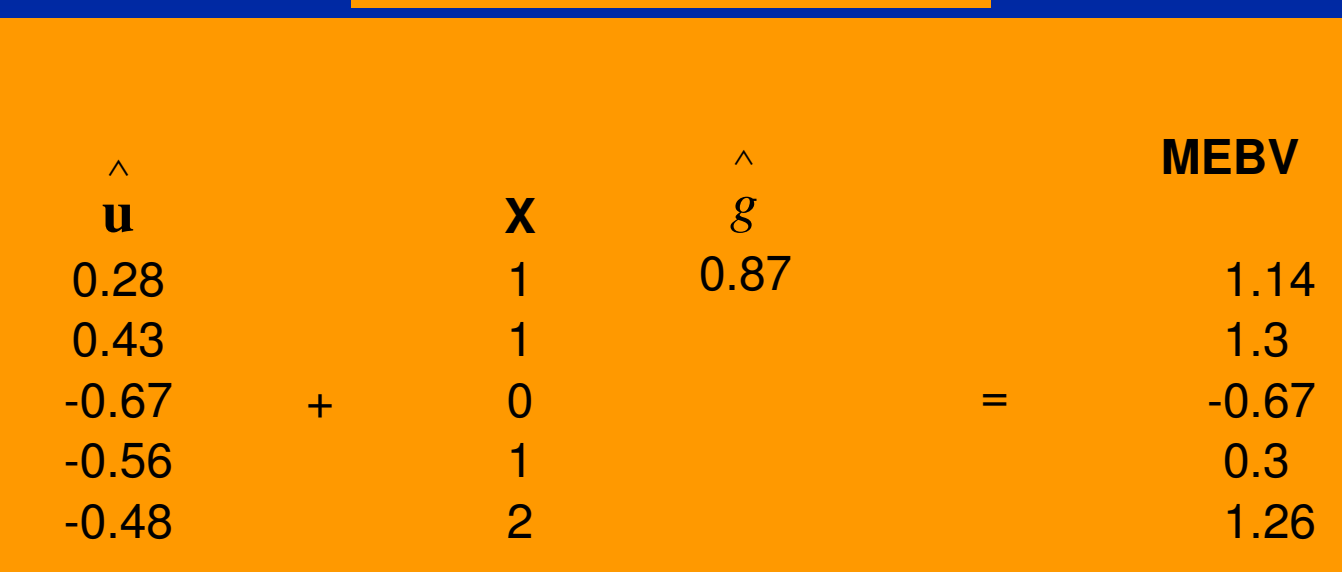

 $\bullet$ The data was simulated as a SNP<br>effect of 1 for 2 allele plus effect effect of 1 for 2 allele plus effect of sire 1 of 3 and sire  $5$  of  $-3$  + random effect

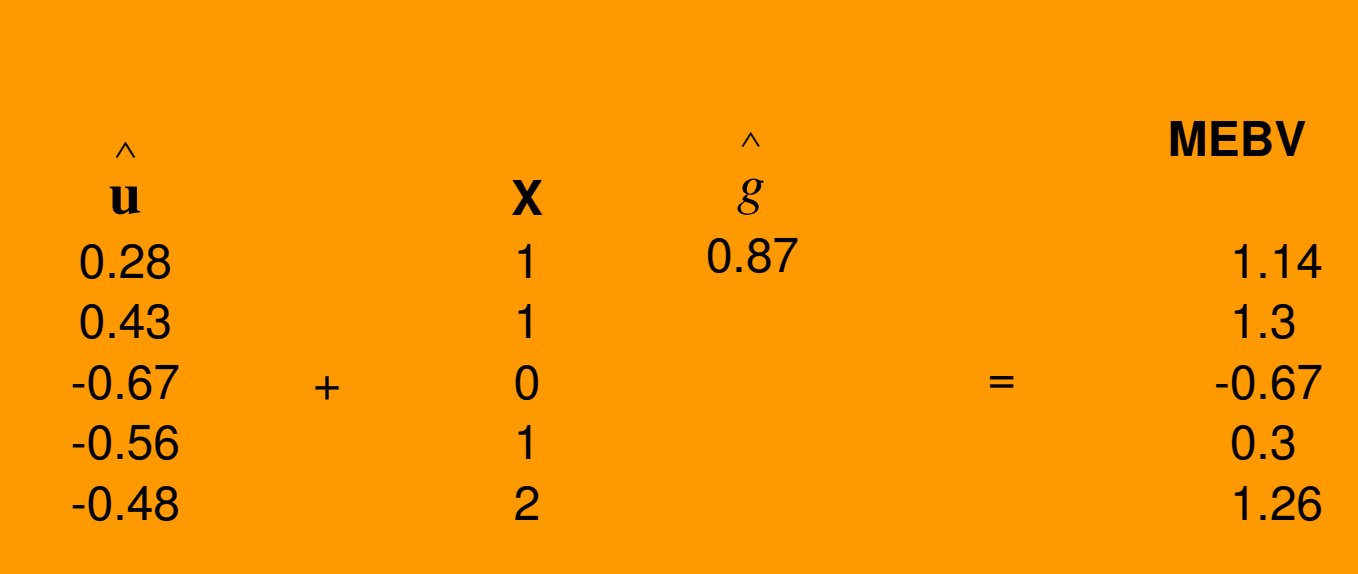

# LD-MAS with single markers $\bullet$ Corr(MEBV,TBV) =0.93

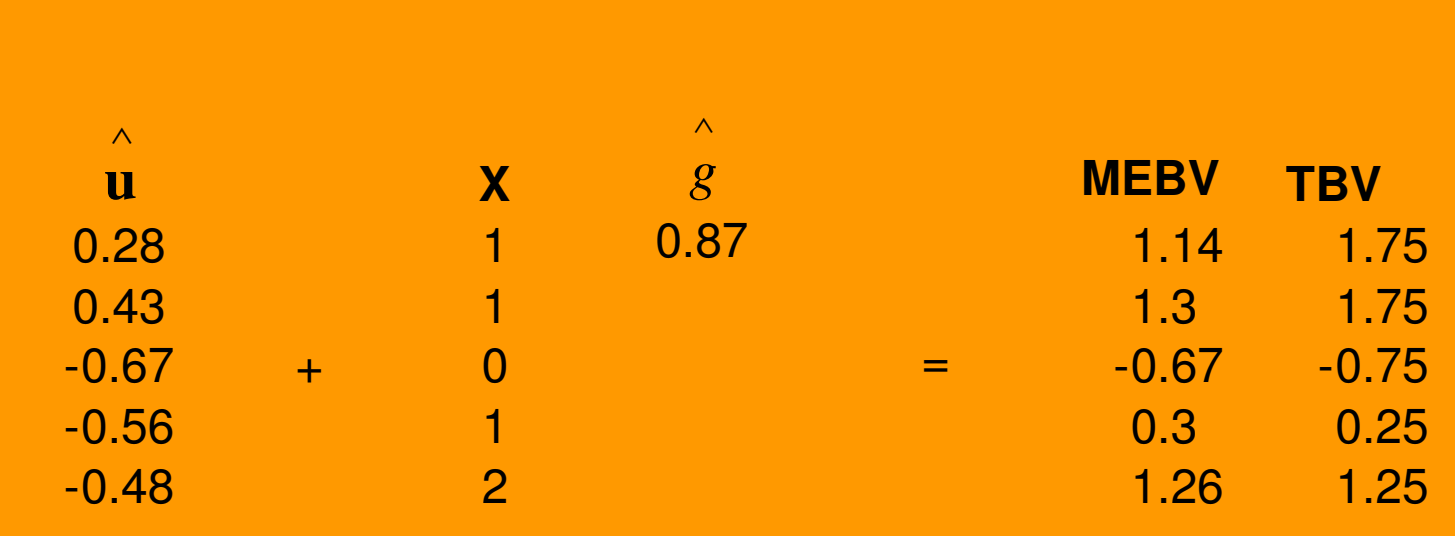

### LD-MAS with single markers $\bullet$  $Corr(MEBV,TBV) = 0.93$  $\bullet$ Corr(EBV,TBV)=?

$$
\begin{bmatrix} \hat{\mu} \\ \hat{\mu} \\ \hat{\mathbf{u}} \end{bmatrix} = \begin{bmatrix} \mathbf{1}_n' \mathbf{1}_n & \mathbf{1}_n' \mathbf{Z} \\ \mathbf{Z}' \mathbf{1}_n & \mathbf{Z}' \mathbf{Z} + \mathbf{A}^{-1} \lambda \end{bmatrix}^{-1} \begin{bmatrix} \mathbf{1}_n' \mathbf{y} \\ \mathbf{Z}' \mathbf{y} \end{bmatrix}
$$

### LD-MAS with single markers $\bullet$  $Corr(MEBV,TBV) = 0.93$  $\bullet$ Corr(EBV,TBV)=0.88

$$
\begin{bmatrix} \hat{\mu} \\ \hat{\mu} \\ \hat{\mathbf{u}} \end{bmatrix} = \begin{bmatrix} \mathbf{1}_n' \mathbf{1}_n & \mathbf{1}_n' \mathbf{Z} \\ \mathbf{Z}' \mathbf{1}_n & \mathbf{Z}' \mathbf{Z} + \mathbf{A}^{-1} \lambda \end{bmatrix}^{-1} \begin{bmatrix} \mathbf{1}_n' \mathbf{y} \\ \mathbf{Z}' \mathbf{y} \end{bmatrix}
$$

- LD-MAS with a single marker<br>• How many OTL to use in LD-I
- How many QTL to use in LD-MAS?<br>• Bias in OTL offosts
- Bias in QTL effects<br>• LD-MAS with mark
- LD-MAS with marker haplotypes<br>• I D-MAS with the JBD approach
- LD-MAS with the IBD approach<br>• Gone assisted selection
- Gene assisted selection<br>• Ontimicing the brooding
- Optimising the breeding scheme with<br>• marker information marker information

- Advantage of MAS over non-MAS approximately proportional to proportion of total genetic variance explained by QTL
- Estimates of number of QTL per trait<br>• hetween 100 and 200 between 100 and 200
- Do we need to track all these with<br>markers? markers?

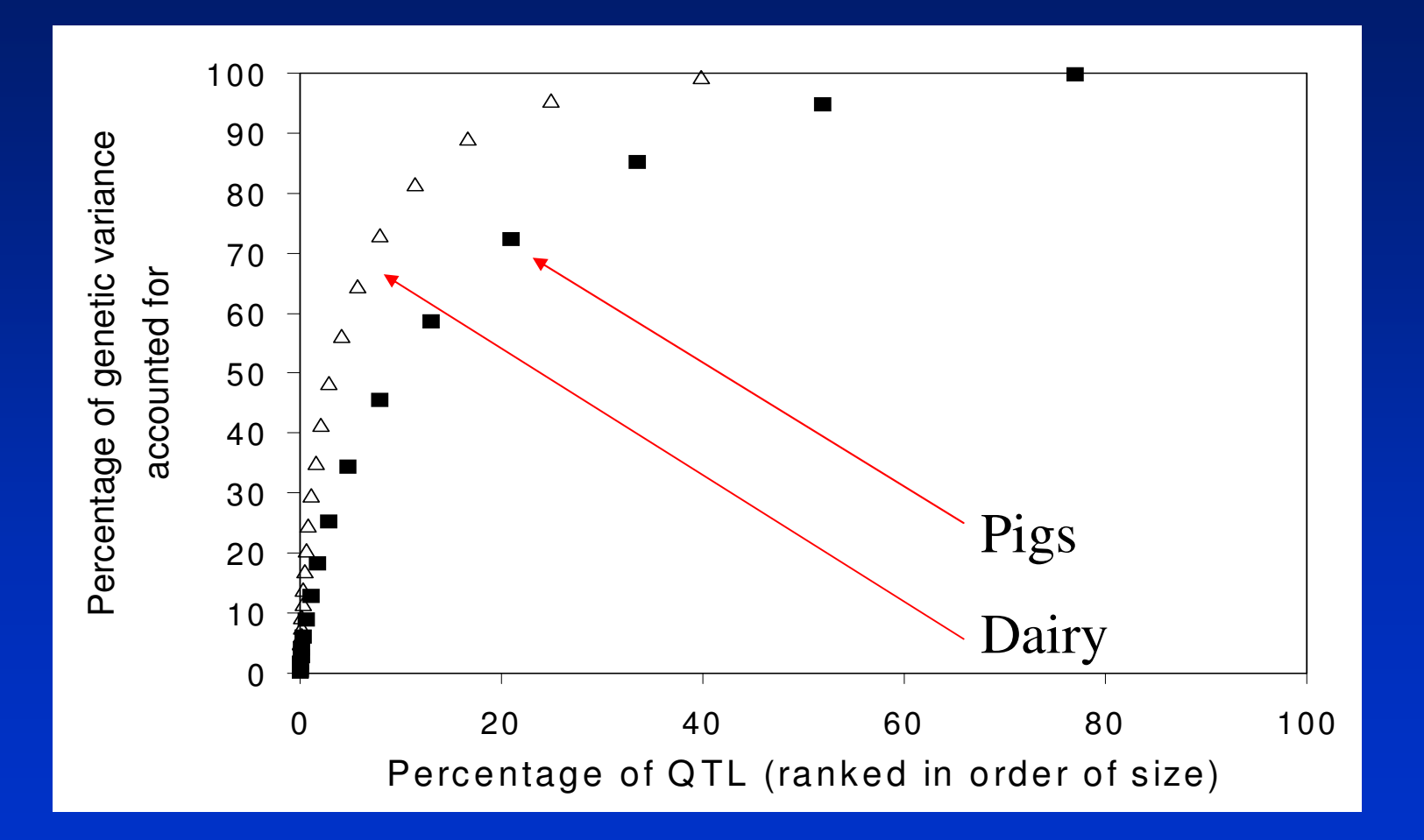

- The If we use 10-20 QTL per trait in our<br>The MAS program we will exploit a LD-MAS program, we will exploit  $\sim$ 50% of the genetic variance.
- Assumes we have perfect knowledge<br>
of the OTL alleles of the QTL alleles.
- The proportion of genetic variance<br>Cantured at each OTL in LD-MAS captured at each QTL in LD-MAS depends on the extent of linkage disequilibrium between the marker and the QTL.

 $\bullet$ Use multiple regression to<br>estimate vector of SNP effe estimate vector of SNP effects with multiple markers

$$
y = 1_n \mu + X_1 g_1 + X_2 g_2 + e
$$

 $\bullet$ Use multiple regression to<br>estimate vector of SNP effe estimate vector of SNP effects with multiple markers

 $\overline{\phantom{a}}$  $\overline{\phantom{a}}$  $\overline{\phantom{a}}$  $\overline{\phantom{a}}$  $\overline{\phantom{a}}$ += $\overline{\phantom{a}}$  $\overline{\phantom{a}}$ −^ | | Z | | Z X | | Z X | | Z Z + A ∧∧∧*Zy Xy Xy y ZZXZXZZAXXXXXXZXXXXXXZXXZ* $\boldsymbol{\mathcal{U}}$ *ggnnnnnnnnn*''' $\left| \begin{smallmatrix} 1 \\ n \end{smallmatrix} \right|$  $T_n$   $Z' X_1$   $Z' X_2$   $Z'$  $T_{n}$   $X_{2}$   $X_{1}$   $X_{2}$   $X_{3}$   $X_{2}$   $X_{3}$   $X_{3}$   $Y_{3}$  $T_{n}$   $X_{1}$ '  $X_{1}$   $X_{1}$ '  $X_{2}$   $X_{1}$ '  $1_n 1_n$   $1_n 1 X_1$   $1_n 1 X_2$   $1_n$ 211 $1 \quad L \Lambda_2 \quad L \ L \ \cdots$ 22212221111211221**1** $\lambda$  $\mu$
#### How many QTL to use in LD-MAS

- $\bullet$ Use multiple regression to<br>estimate vector of SNP effe estimate vector of SNP effects with multiple markers
- $\bullet$ Accounts for the fact that some<br>SNPs may be nicking un the sam SNPs may be picking up the same **OTL**

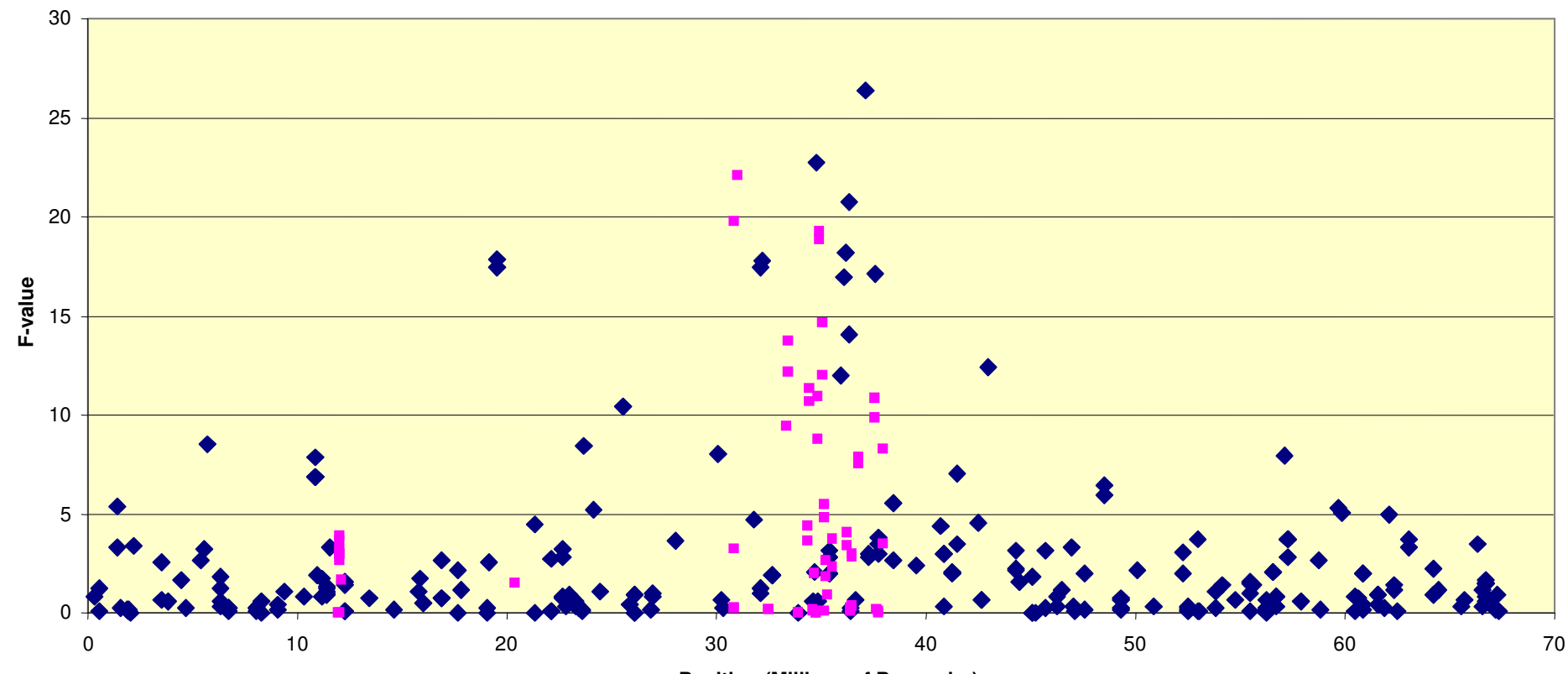

**Position (Millions of Basepairs)**

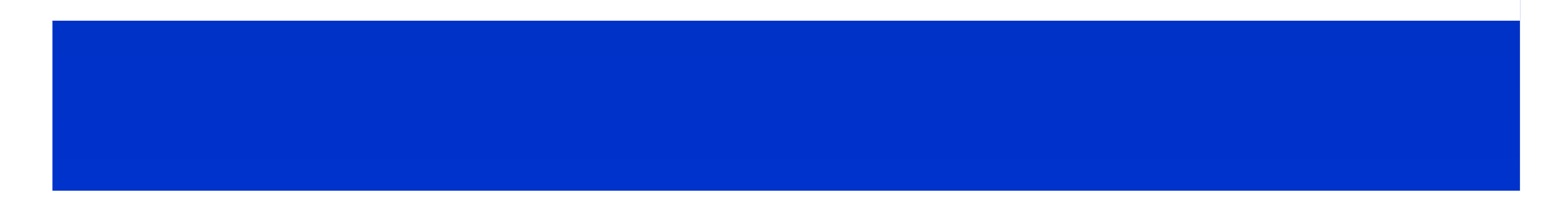

## LD-MAS with single markers

• Predict breeding values using marker<br>information: information:

$$
\mathbf{MEBV} = \mathbf{u} + \mathbf{X}_1 \overset{\wedge}{g}_1 + \mathbf{X}_2 \overset{\wedge}{g}_2 + \dots
$$

#### How many QTL to use in LD-MAS

 $\bullet$ Use multiple regression to<br>estimate vector of SNP effe estimate vector of SNP effects with multiple markers (random?)

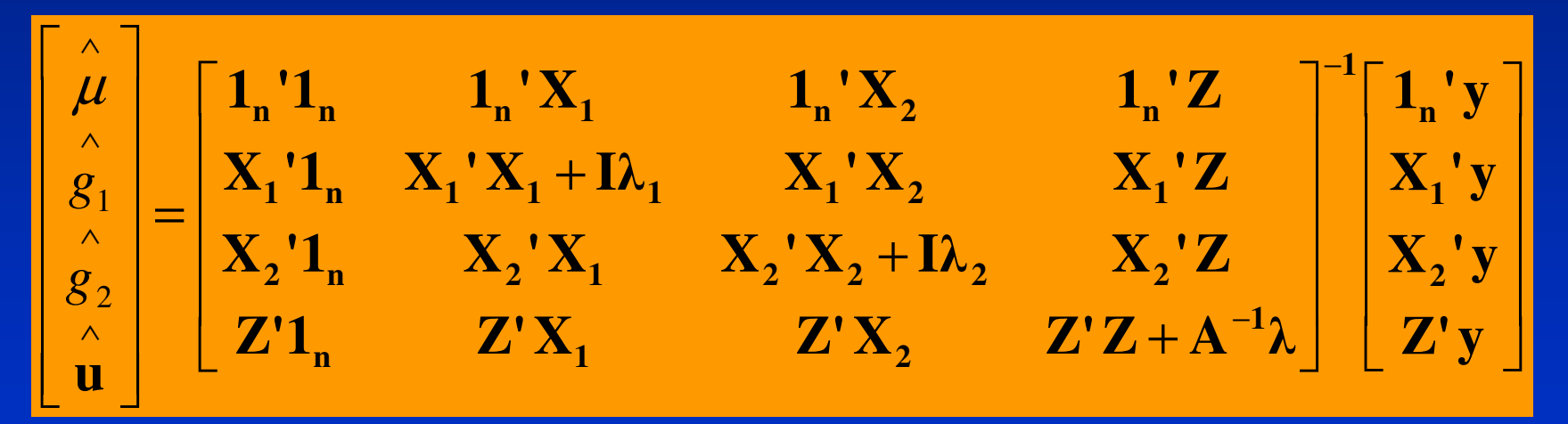

• Use variance component<br>estimation to get SNP eff estimation to get SNP effects

## Marker Assisted Selection using LD

- LD-MAS with a single marker<br>• How many OTL to use in LD-I
- How many QTL to use in LD-MAS?<br>• Bias in OTL offocts
- Bias in QTL effects<br>• LD-MAS with mark
- LD-MAS with marker haplotypes<br>• I D-MAS with the JBD approach
- LD-MAS with the IBD approach<br>• Gone assisted selection
- Gene assisted selection<br>• Ontimicing the brooding
- Optimising the breeding scheme with<br>• marker information marker information

• Strong tendency to overestimate QTL effects<br>in a genome scan, as these effects can in a genome scan, as these effects can exceed significance thresholds if the estimate is larger than the actual effect due to a large positive error term

- Strong tendency to overestimate QTL effects<br>in a genome scan, as these effects can in a genome scan, as these effects can exceed significance thresholds if the estimate is larger than the actual effect due to a large positive error term
- This over-estimation is more pronounced in<br>Change scans of low power, positive error genome scans of low power, positive error term must be large to overcome the significance threshold.

- Strong tendency to overestimate QTL effects<br>in a genome scan, as these effects can in a genome scan, as these effects can exceed significance thresholds if the estimate is larger than the actual effect due to a large positive error term
- This over-estimation is more pronounced in<br>Change scans of low power, positive error genome scans of low power, positive error term must be large to overcome the significance threshold.
- If the QTL effect is over-estimated, the<br>• advantage of MAS can be eroded advantage of MAS can be eroded substantially (eg LD-MAS with a single)<br>marker) marker)

- Strong tendency to overestimate QTL effects<br>in a genome scan, as these effects can in a genome scan, as these effects can exceed significance thresholds if the estimate is larger than the actual effect due to a large positive error term
- This over-estimation is more pronounced in<br>Change scans of low power, positive error genome scans of low power, positive error term must be large to overcome the significance threshold.
- If the QTL effect is over-estimated, the<br>• advantage of MAS can be eroded advantage of MAS can be eroded substantially (eg LD-MAS with a single)<br>marker) marker)
- Must regress QTL effects prior to use in MAS

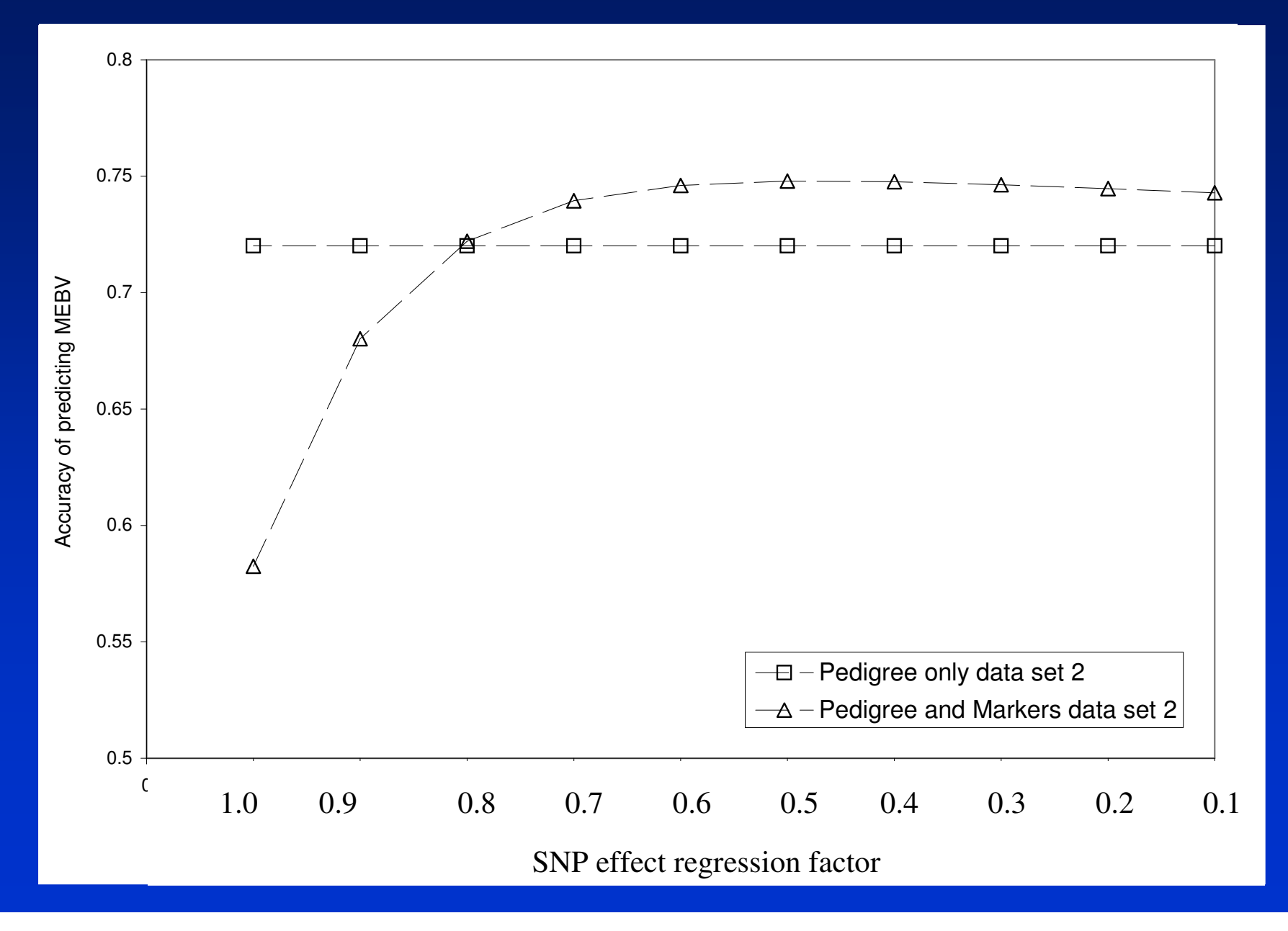

- Options for estimating unbiased estimates of<br>OTI effect QTL effect
	- Best method is to estimate QTL effects in a<br>nonulation which is completely independent population which is completely independent of the sample used in the original genome scan where the QTL were first detected.
	- This will also validate that the markers are not an artefact of the statistical model used in the artefact of the statistical model used in the genome scan or some unaccounted for population stratification.
	- But maybe too expensive<br>Lise prior knowledge of di
	- Use prior knowledge of distribution of QTL effects<br>to regress effects to regress effects
	- Cross validation

- Use prior knowledge of distribution of QTL effects to regress effects
- Then for a given size of experiment and estimated<br>size of effect, we can calculate the true effect size of effect, we can calculate the true effect

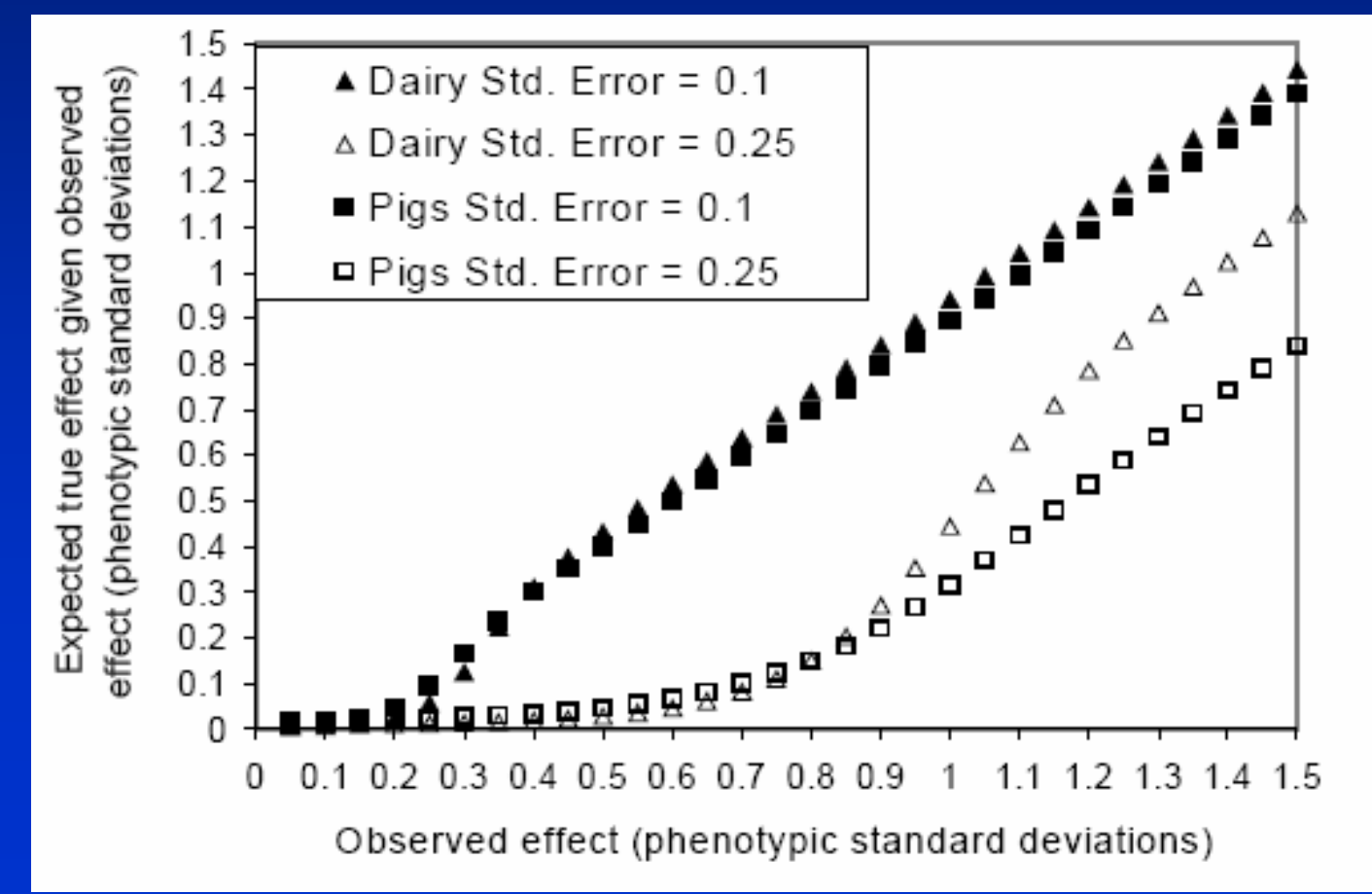

- Use prior knowledge of distribution of QTL effects to regress effects
- Then for a given size of experiment and estimated<br>size of effect, we can calculate the true effect size of effect, we can calculate the true effect
- See Weller et al. 2005 for distributions of QTL<br>effects across traits effects across traits

- $\bullet$ Cross validation
	- –split data set in two
	- –regress solutions from data set two on<br>data set one to get h data set one to get  $b_{x1x2}$
	- –then the regression of the true effects of<br>the SNPs on the solutions from the full the SNPs on the solutions from the full data set is

 $\bullet$  b<sub>u,xt</sub> = 2b<sub>x1x2</sub>/(1+b<sub>x1x2</sub>)

#### $\bullet$ Cross validation

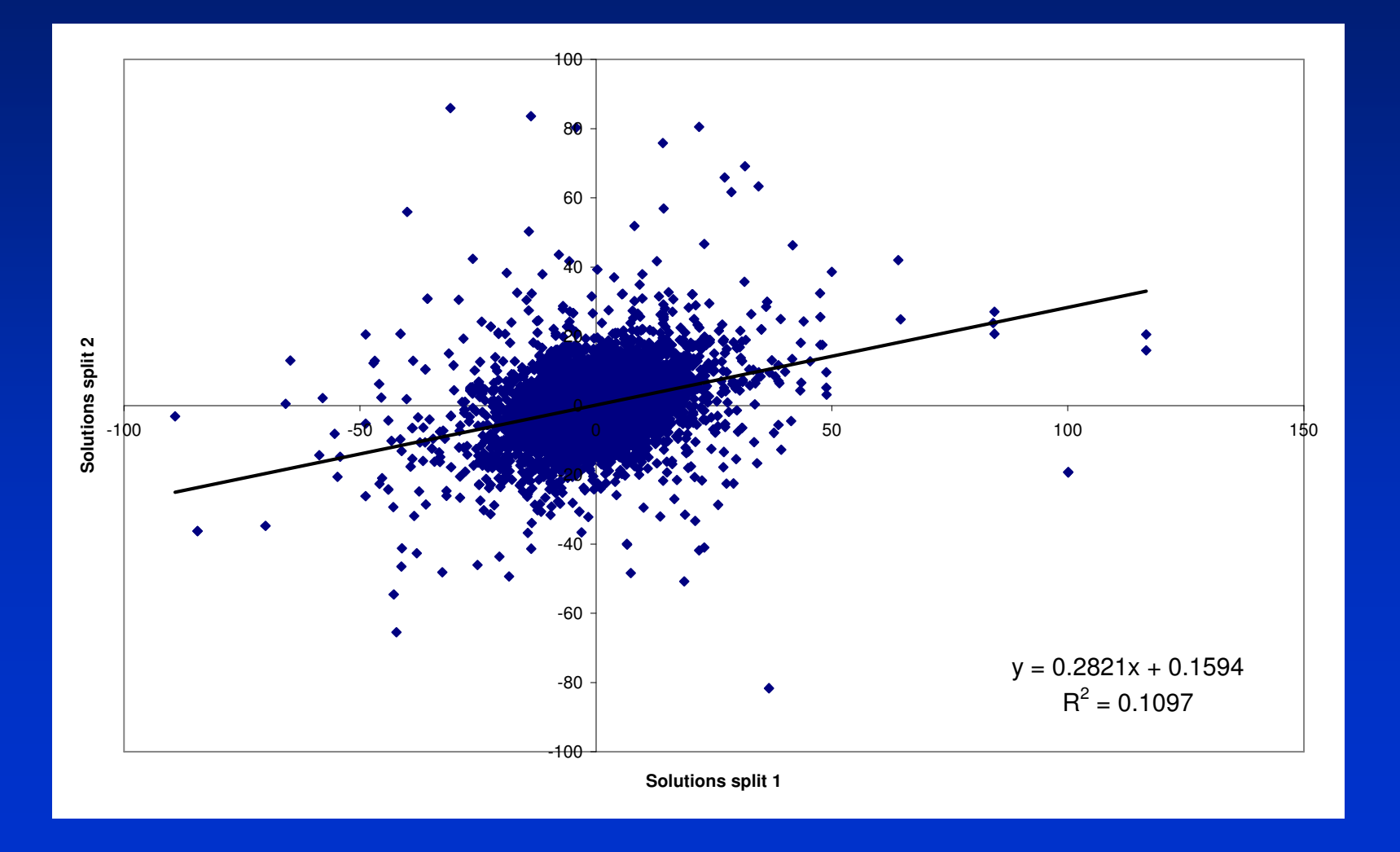

- $\bullet$ Cross validation<br>Alit data set in
	- –split data set in two
	- –regress solutions from data set two on<br>data set one to get b data set one to get  $b_{x1x2}$
	- –then the regression of the true effects of<br>the SNPs on the solutions from the full the SNPs on the solutions from the full data set is

$$
\bullet b_{u,xt} = 2b_{x1x2}/(1+b_{x1x2})
$$
  

$$
\bullet = 0.44
$$

## Marker Assisted Selection using LD

- LD-MAS with single markers<br>• How many OTL to use in LD.
- How many QTL to use in LD-MAS?<br>• Bias in OTL offocts
- Bias in QTL effects<br>• LD-MAS with mark
- LD-MAS with marker haplotypes<br>• LD-MAS with the IBD approach
- LD-MAS with the IBD approach<br>• Gone assisted selection
- Gene assisted selection<br>• Ontimicing the brooding
- Optimising the breeding scheme with<br>• marker information marker information

• Model:

$$
MEBV = \mathbf{u} + \mathbf{X} \overset{\wedge}{g}
$$

# • **g** is a vector of haplotype effects, eg.

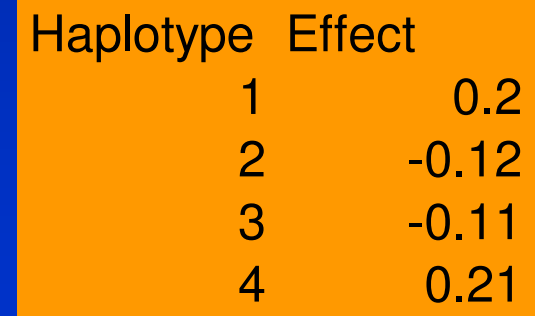

- Accuracy of LD-MAS with haplotypes<br>- Denends on
	- $\mathcal{L}_{\mathcal{A}}$ **Depends on**<br>**•** Proportion o
		- Proportion of QTL variance explained by<br>hanlotynes haplotypes
		- Number of haplotype effects to estimate<br>• Number of phonotypic records
		- Number of phenotypic records<br>• Accuracy of inforring hanletype
		- Accuracy of inferring haplotypes

- Accuracy of LD-MAS with haplotypes<br>- Denends on
	- $\mathcal{L}_{\mathcal{A}}$ **Depends on** 
		- Proportion of QTL variance explained by<br>hanlotynes haplotypes
		- Number of haplotype effects to estimate<br>• Number of phonotypic records
		- Number of phenotypic records<br>• Accuracy of inforring hanletype
		- Accuracy of inferring haplotypes

- Accuracy of LD-MAS with haplotypes<br>- Denends on  $\mathcal{L}_{\mathcal{A}}$ **Depends on** 
	- Proportion of QTL variance explained by<br>hanlotynes haplotypes

$$
r^{2}(h,q) = \sum_{i=1}^{n} \frac{D_{i}^{2}}{p_{i}} / q_{1}q_{2}
$$

- Example:
- •10 000 SNPs genotyped in 379 Angus animals
- Select a SNP from the 10 000 at random to<br>be a "OTL" be a "QTL"
	- determine –<br>Nearest
		- Nearest marker<br>• 2 4 or 6 marke
		- 2, 4 or 6 marker haplotypes<br>Haplotypes estimated using
			- Haplotypes estimated using PHASE program (Stephens et al. 2001)
	- This takes into account LD structure in the cattle populations
- Calculate the proportion of QTL variance<br>explained by the marker haplotypes. explained by the marker haplotypes.

# **Results**

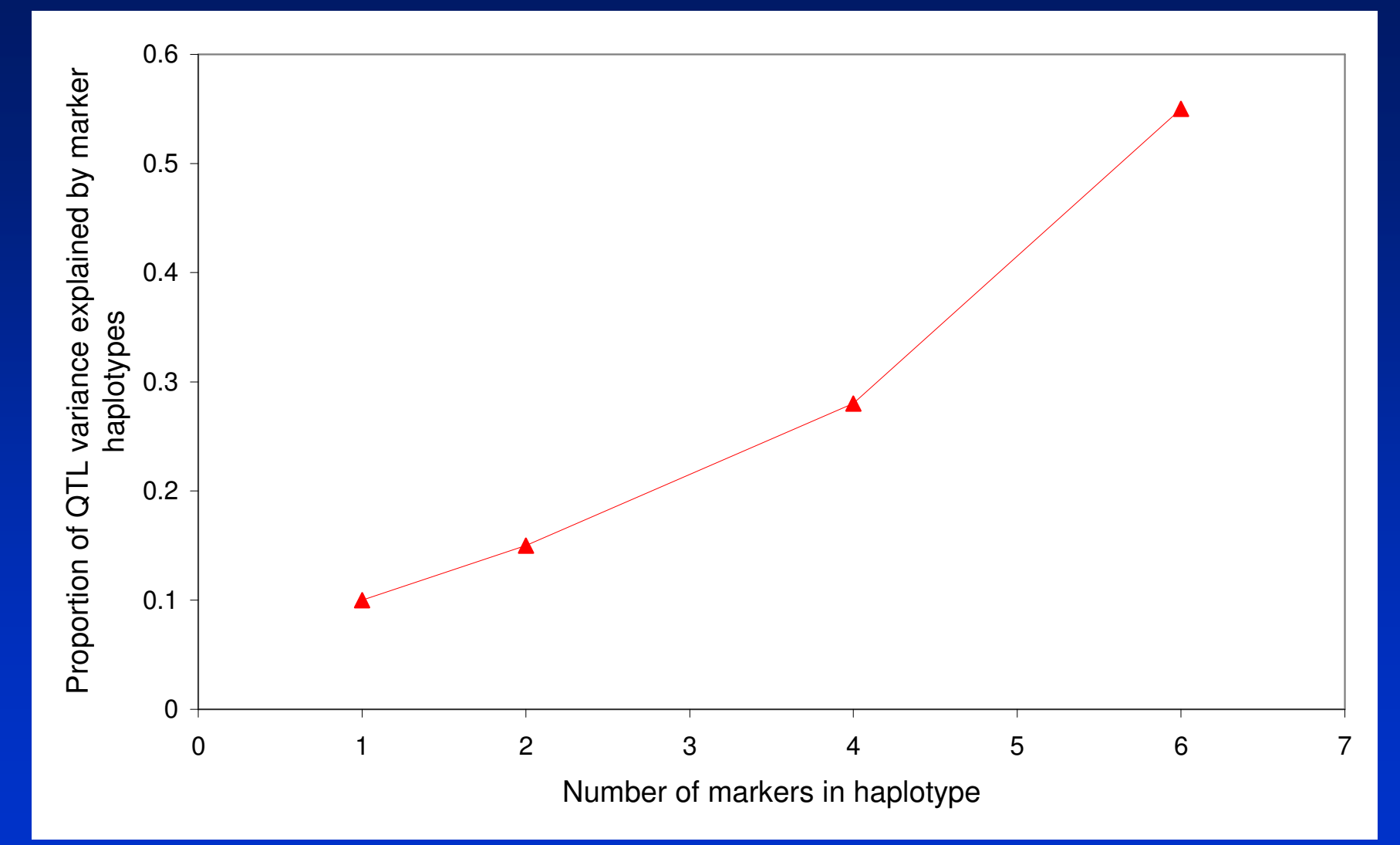

# **Results**

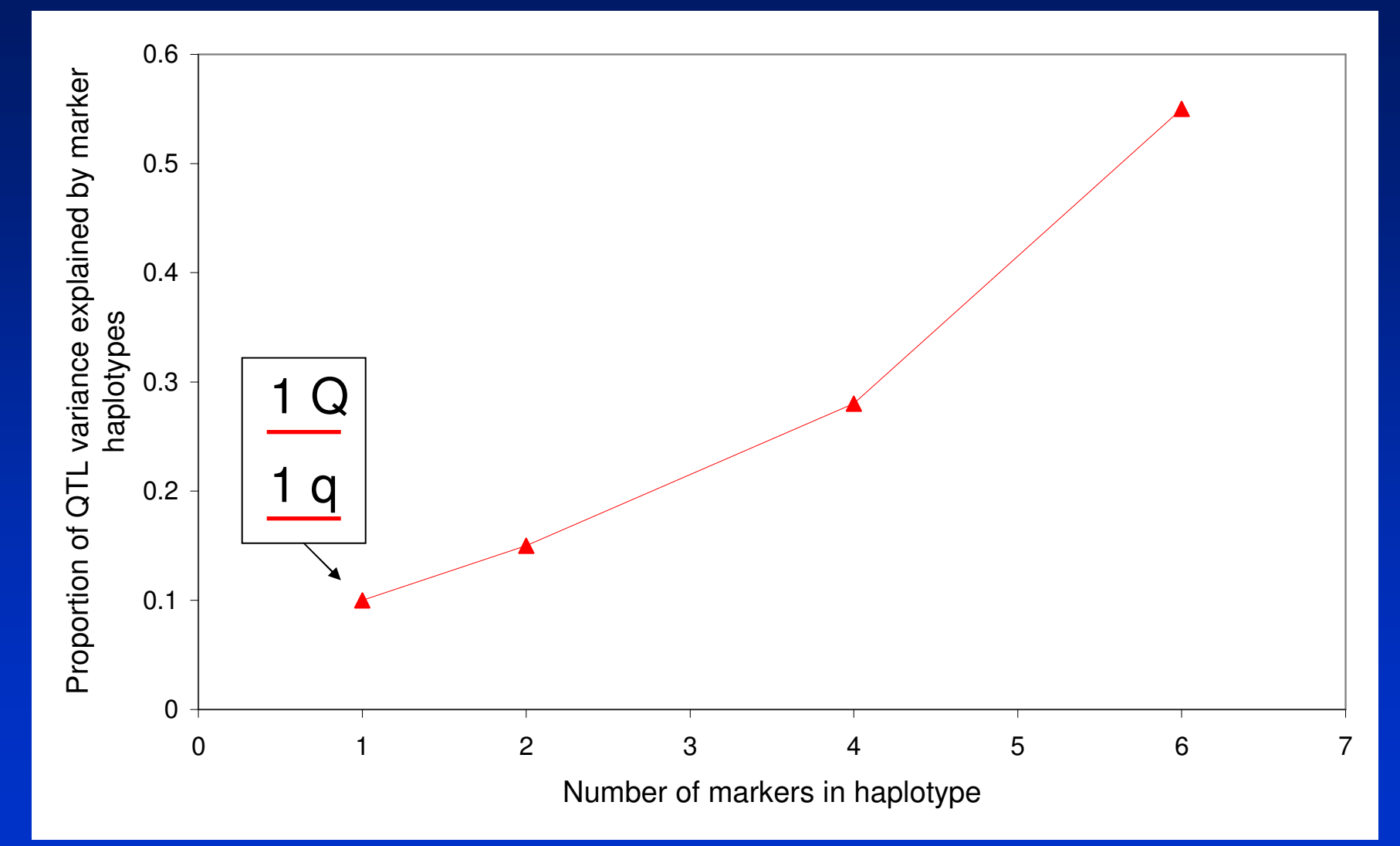

# **Results**

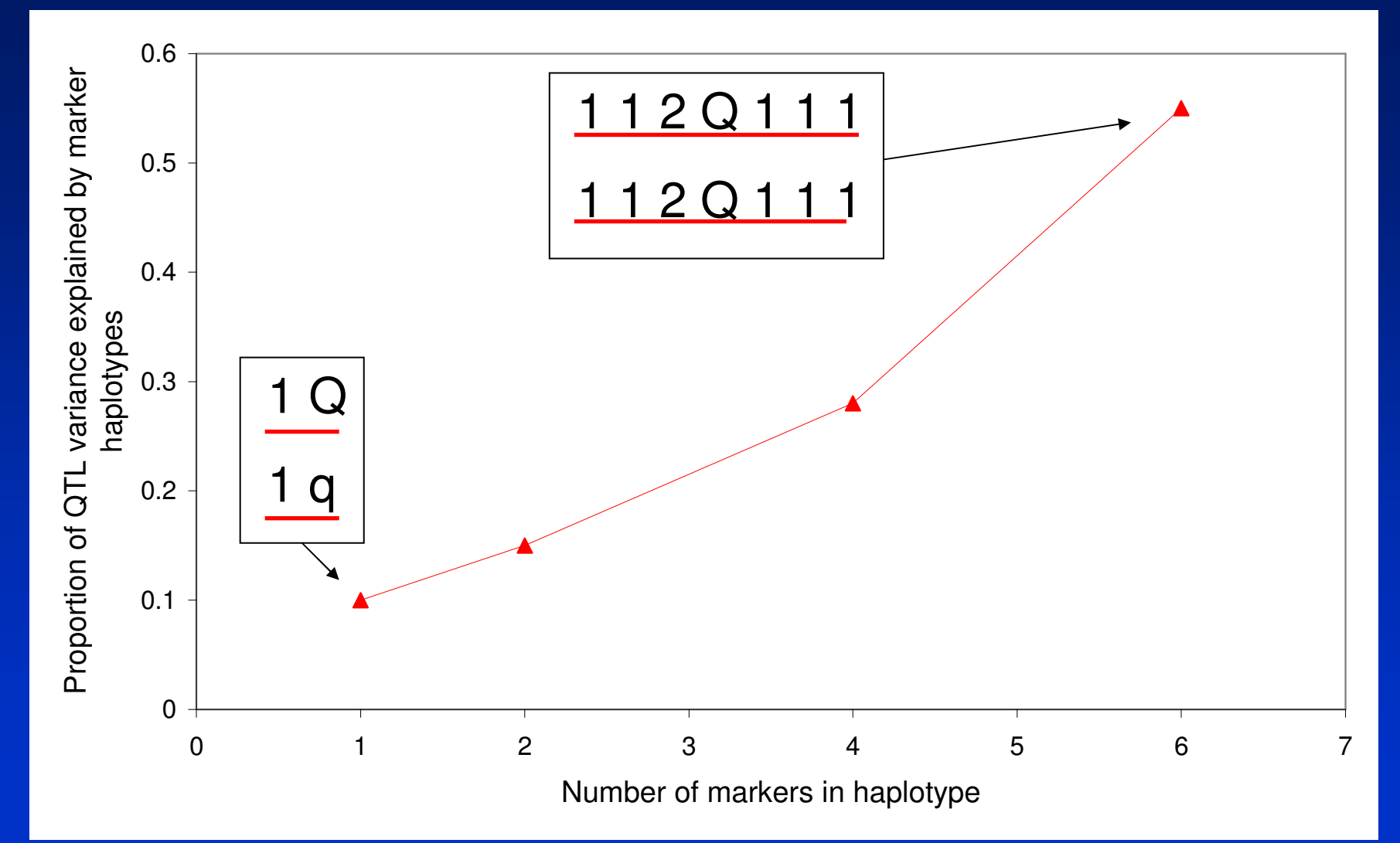

# • Example:

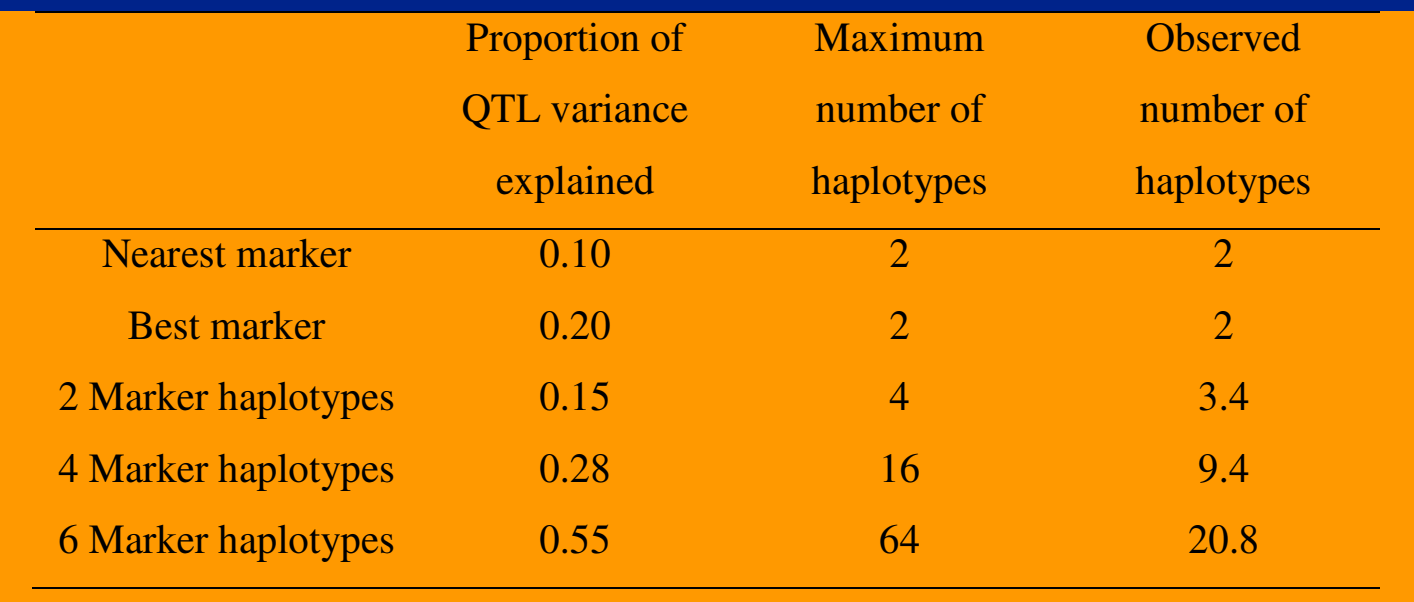

• Accuracy of estimating QTL allele effects<br>from hanlotynes: from haplotypes:

$$
r(q,\hat{h}) = \sqrt{r(h,q)\sum_{i=1}^{n} \frac{p_i^2}{p_i + \lambda/T}}
$$

$$
\lambda = \sigma_e^2 / \sigma_h^2
$$

• Accuracy of estimating QTL allele effects from haplotypes:

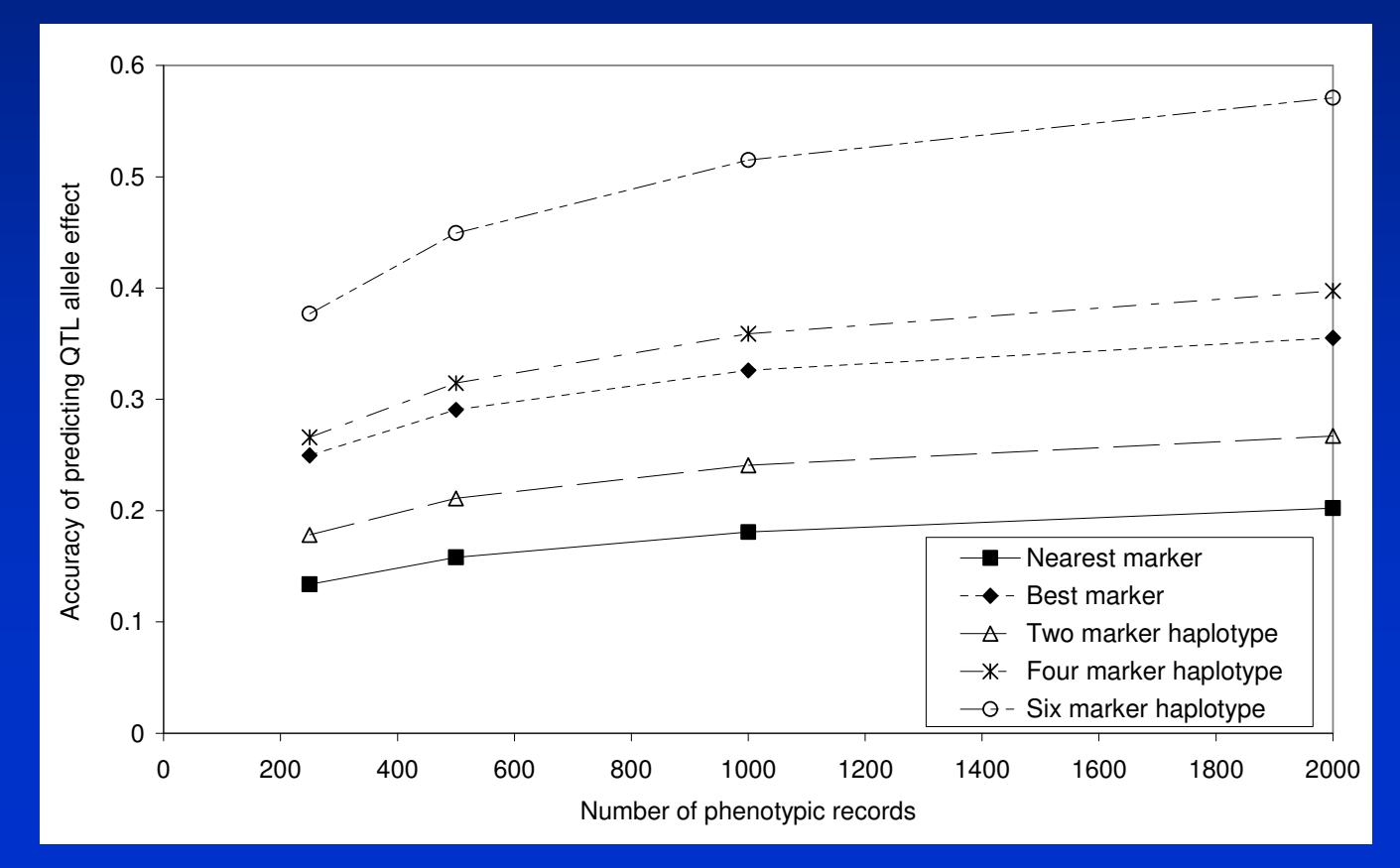

- Accuracy of LD-MAS with haplotypes<br>- Denends on
	- $\mathcal{L}_{\mathcal{A}}$ **Depends on**<br>**•** Proportion o
		- Proportion of QTL variance explained by<br>hanlotynes haplotypes
		- Number of haplotype effects to estimate<br>• Number of phonotypic records
		- Number of phenotypic records<br>• Accuracy of inforring hanletype
		- Accuracy of inferring haplotypes??

## Marker Assisted Selection using LD

- LD-MAS with single markers<br>• How many OTL to use in LD.
- How many QTL to use in LD-MAS?<br>• Bias in OTL offocts
- Bias in QTL effects<br>• LD-MAS with mark
- LD-MAS with marker haplotypes<br>• I D-MAS with the IBD approach
- LD-MAS with the IBD approach
- Gene assisted selection<br>• Ontimicing the brooding
- Optimising the breeding scheme with<br>• marker information marker information

# LD-MAS with the IBD approach

• MEBVs:

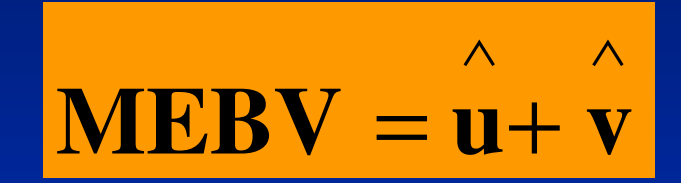

#### LD-MAS with the IBD approach• MEBVs: ∧∧ **MEBV**=**u**+**v** $\overline{\phantom{a}}$  $\lceil$  $\overline{\phantom{a}}$  $\overline{\phantom{a}}$  $\, +$ = $\, +$  $\overline{\phantom{0}}$  $\overline{\phantom{a}}$ ∧∧∧**W' yZ' y1 y'**  $W'1_n$  **W'Z W'W** + **G Z'1 Z' ZA** $\lambda_1$  **Z'** W  $\mathbf{1}_n \mathbf{1}_n$   $\mathbf{1}_n \mathbf{Z}$ **1 'Wgun1 n1 1** $Z'Z + A^{-1}$ **nnnn**1  $\mu$

• Where W is a matrix allocating records<br>bo OTI allele effects to QTL allele effects

#### LD-MAS with the IBD approach

• Has the potential to be most accurate<br>• method for I D-MAS because can method for LD-MAS because can capture linkage information as wellParticularly with sub-optimal markers<br>densities

densities

## Marker Assisted Selection using LD

- LD-MAS with single markers<br>• How many OTL to use in LD.
- How many QTL to use in LD-MAS?<br>• Bias in OTL offocts
- Bias in QTL effects<br>• LD-MAS with mark
- LD-MAS with marker haplotypes<br>• I D-MAS with the JBD approach
- LD-MAS with the IBD approach
- Gene assisted selection<br>• Optimicing the brooding
- Optimising the breeding scheme with<br>• marker information marker information

## Gene Assisted Selection

- Greatest increases in response (not<br>Fimited by LD) limited by LD)
- Simplest, cheapest to implement in<br>• hreeding program breeding program
	- INITI LIMIN ITALI LIMIN 1990 No need to establish phase within families
	- –Cost of discovery very high
	- –Number of examples now (Dekkers 2004)
	- –May become apparent that mode of<br>inheritance is not additive inheritance is not additive
	- Eg. IGF2 mutation in pigs is imprinted (only<br>expressed if mutated allele from father) expressed if mutated allele from father)

## Marker Assisted Selection using LD

- LD-MAS with single markers<br>• How many OTL to use in LD.
- How many QTL to use in LD-MAS?<br>• Bias in OTL offocts
- Bias in QTL effects<br>• LD-MAS with mark
- LD-MAS with marker haplotypes<br>• I D-MAS with the JBD approach
- LD-MAS with the IBD approach<br>• Gone assisted selection
- Gene assisted selection<br>• Ontimicing the broading
- Optimising the breeding scheme with<br>• marker information marker information
• Which traits<br>• Ago at soloc

• Age at selection?

# • Expected response from MAS

Traits measured on both sexes before selection  $\lt\lt$  traits measured on one sex before selection << traits measured after selection << traits measured on relatives

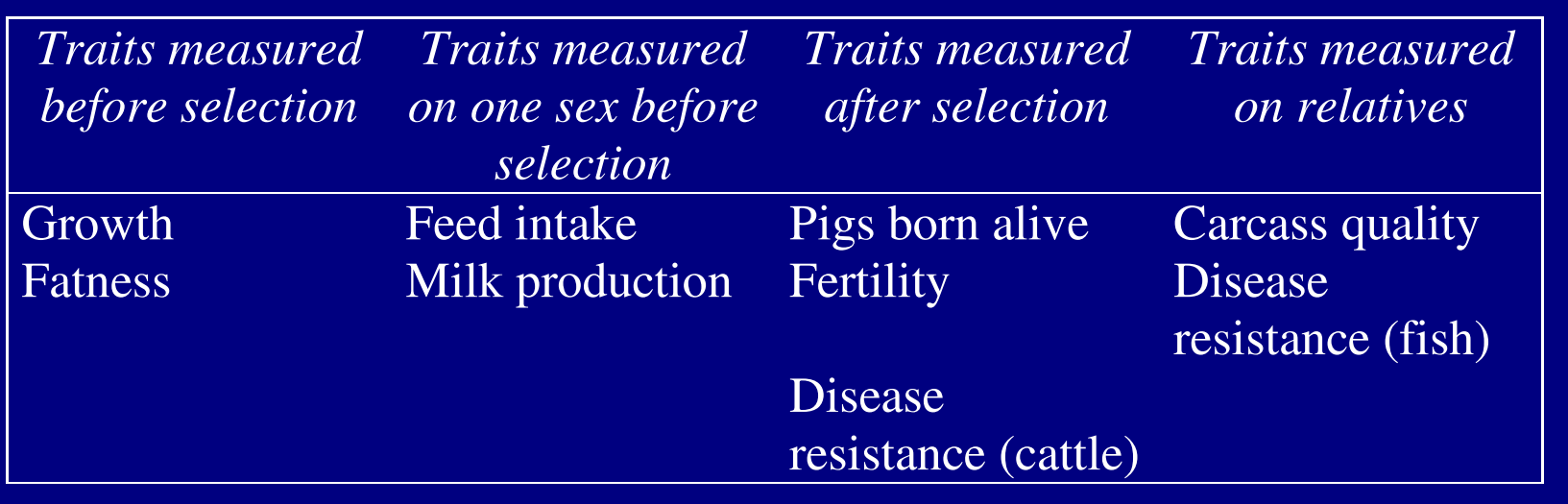

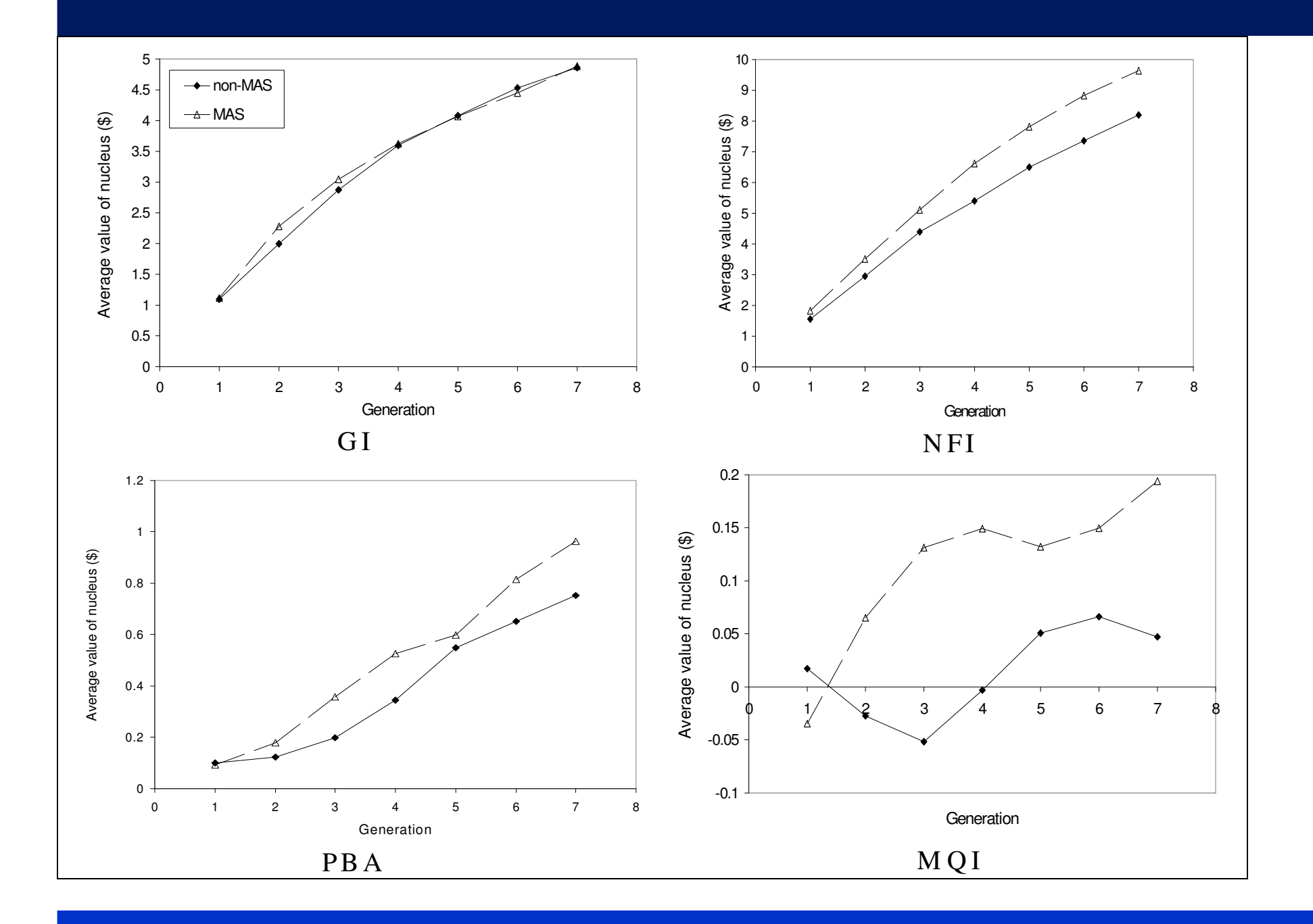

- Which traits<br>• ^ ~ ~ ~ \* ~ ~ ~ ~
- Age at selection<br>Calita /L
	- – $G=ir\sigma_g/L$ 
		- where G =genetic gain
		- i is the intensity of selection
		- r is the accuracy of selection
		- $\bullet$   $\Omega$  $_{g}$  is the genetic standard deviation and
		- L is the generation length

- Age at selection<br>Me have alrea
	- We have already discussed improving r
	- What about L?
- Accuracy of traditional EBVs increase as animal ages<br>and it and its relatives acquire phenotynic data and it and its relatives acquire phenotypic data.
- But animals can be typed for markers at any age
- $\bullet$ Gain in accuracy from markers greatest at young age.
- So if selection optimised, marker data should lead to a<br>decrease in generation length decrease in generation length
- Eg. in dairy cattle selected for milk production, MAS<br>Leads to greater gains if selection of vearling bulls an leads to greater gains if selection of yearling bulls and cows is practiced than if a traditional progeny testing system is adhered to
- Reproductive technologies?

## Take home points

- Markers in LD with QTL relatively easy to use in breeding programs
- Using haplotypes may improve accuracy?<br>• IBD annroach allows linkage information
- IBD approach allows linkage information to<br>he used as well be used as well
- Response: Traits measured on both sexes before selection  $\lt\lt$  traits measured on one sex before selection  $\lt\lt$  traits measured after measured on one sex before selection  $\lt\lt$  traits measured after selection << traits measured on relatives
- Optimal use of marker information with<br>Selection at vounger ages selection at younger ages